## 《数控编程与操作》

## 授课教案

- 教学学期: 2019-2020 学年 1 学期
- 授课班级: 18 级数控技术 2、3 班
- 授课教师: 张 红
- 教研室: 数控技术

机电工程学院

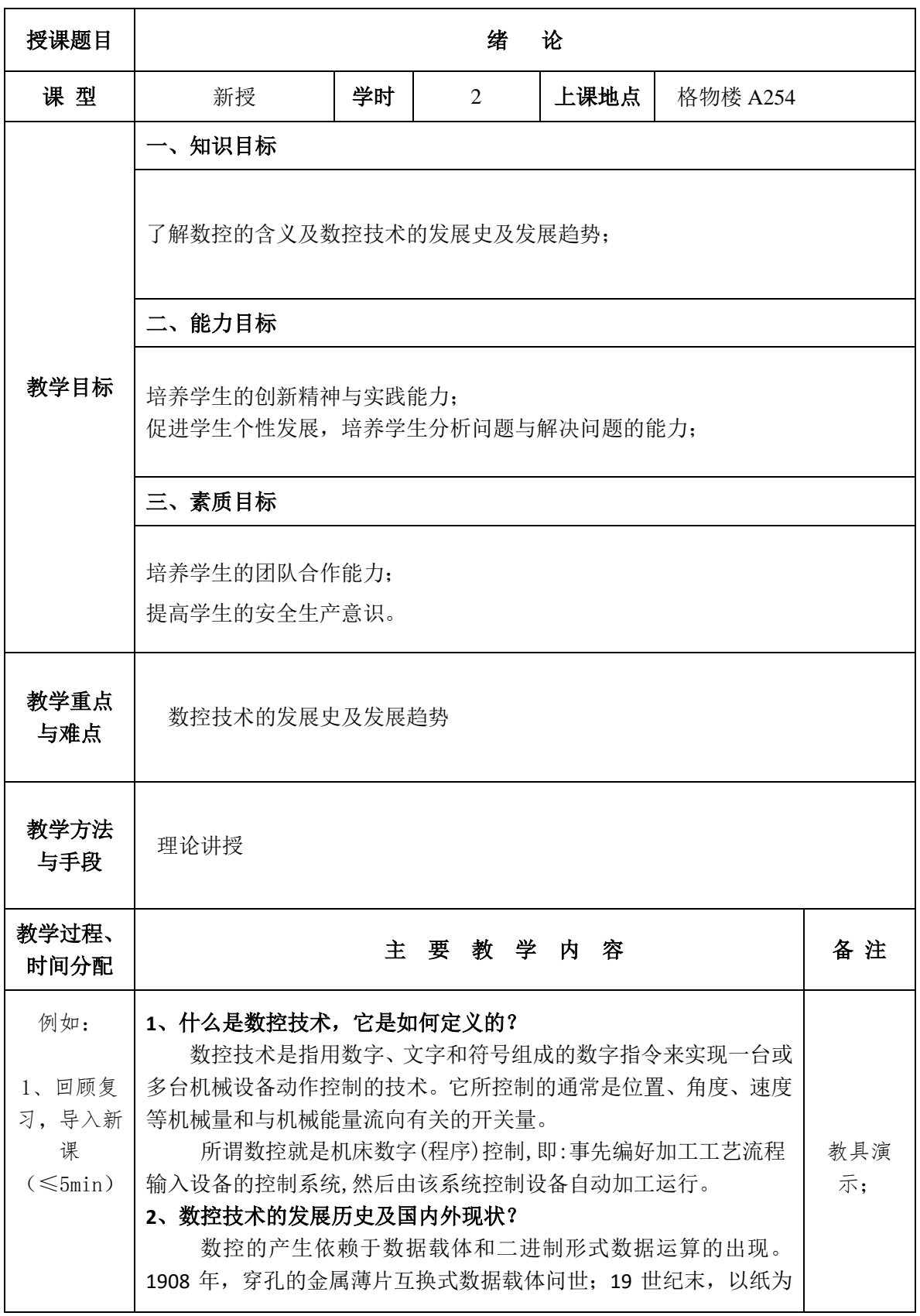

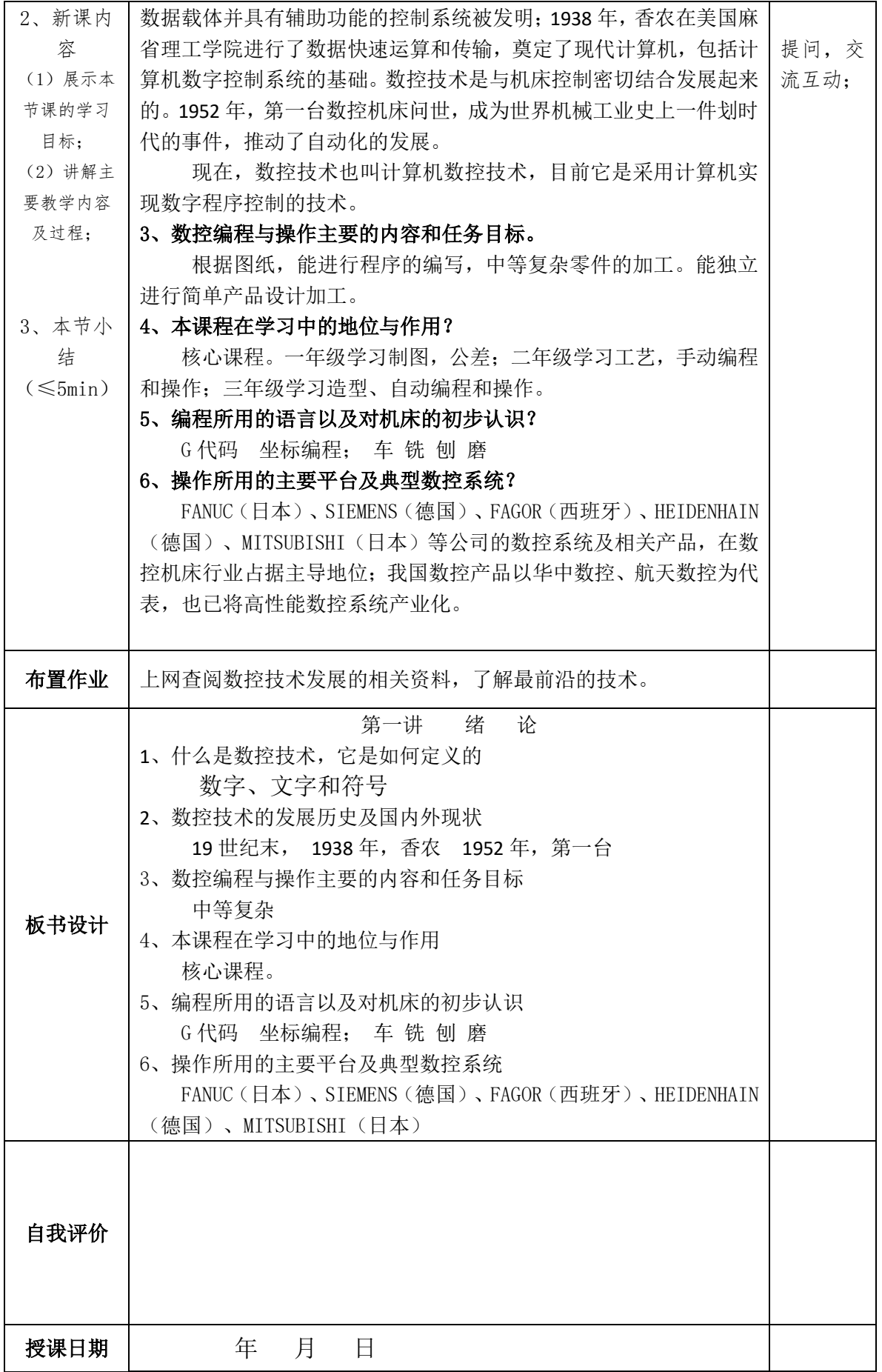

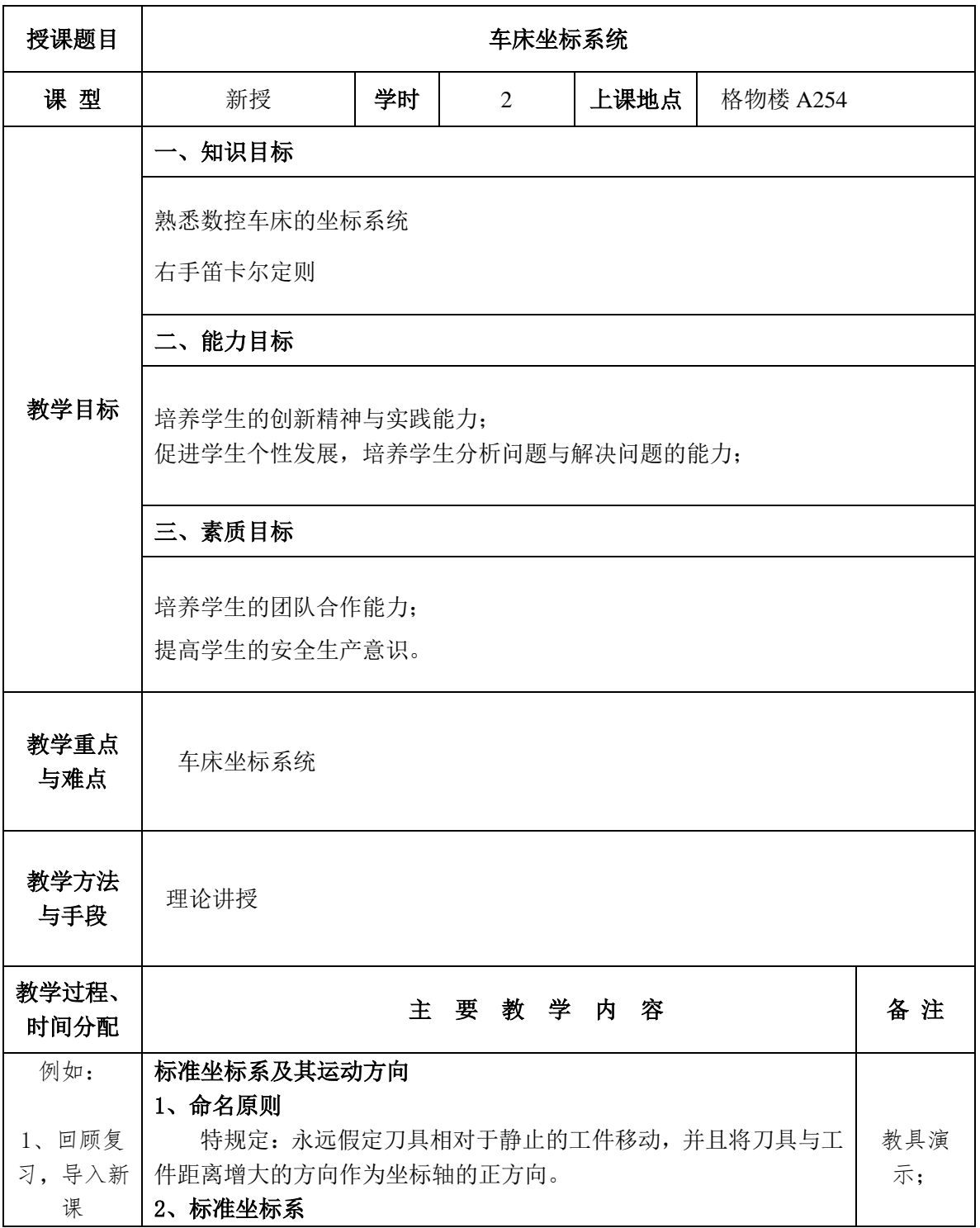

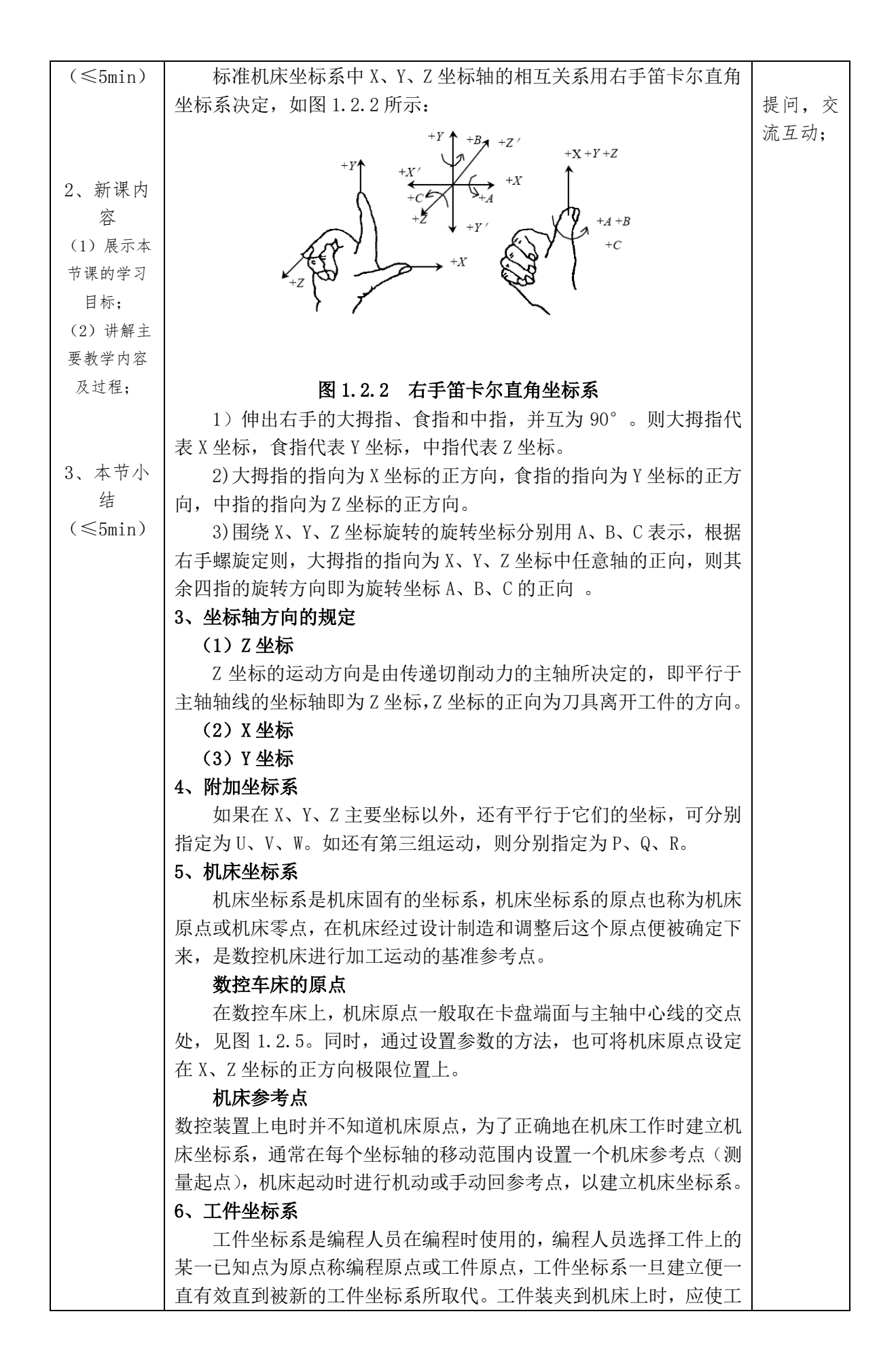

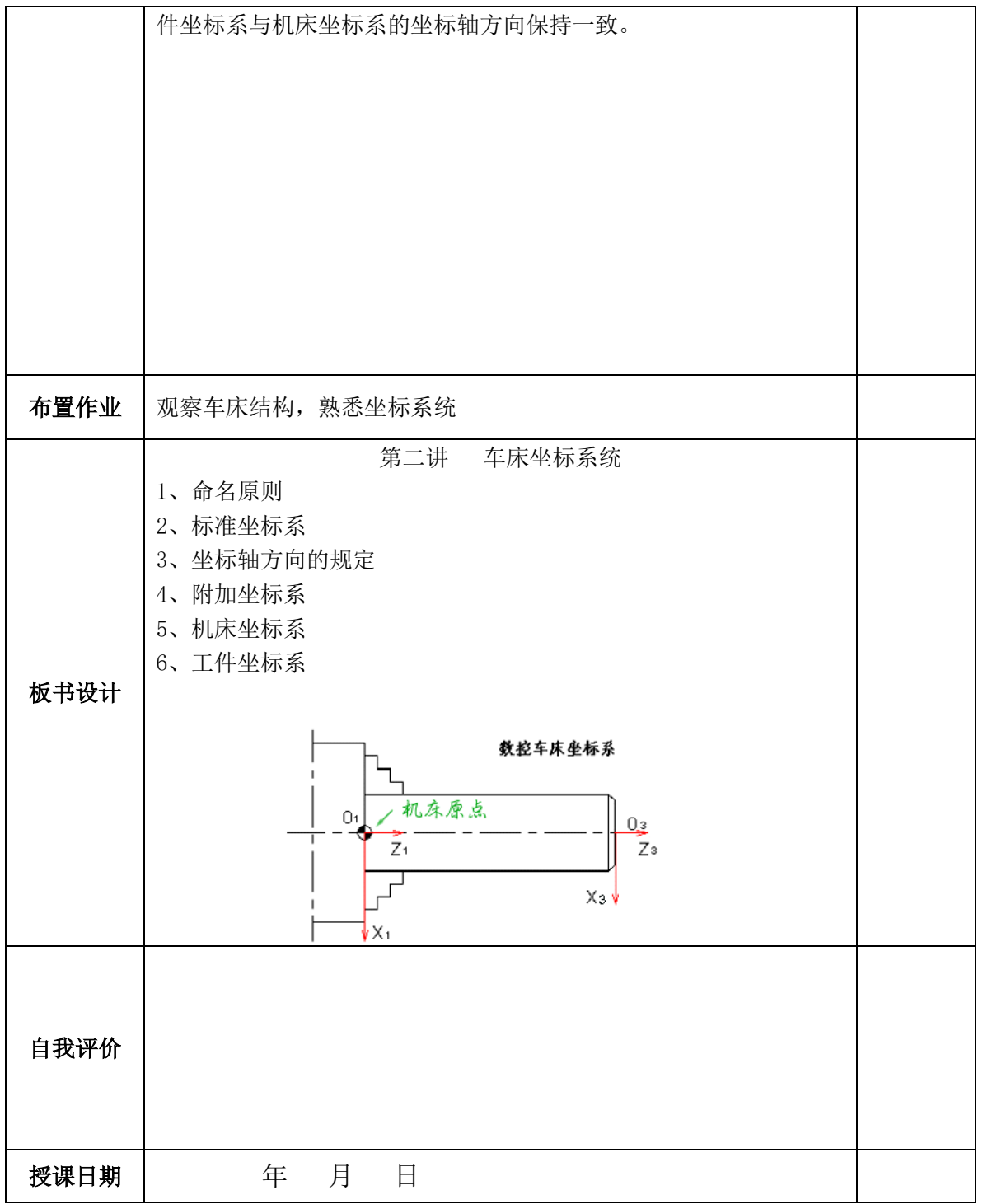

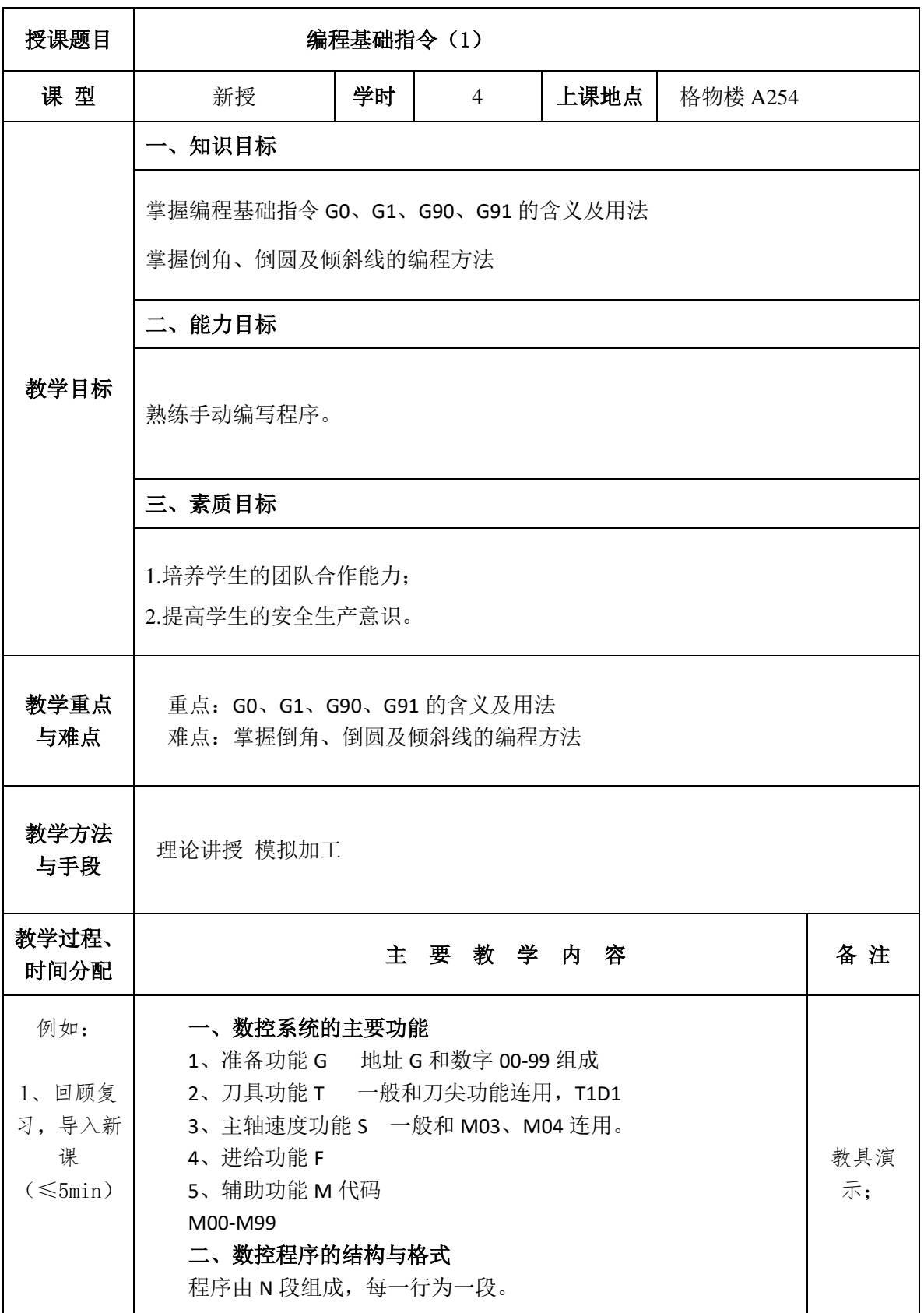

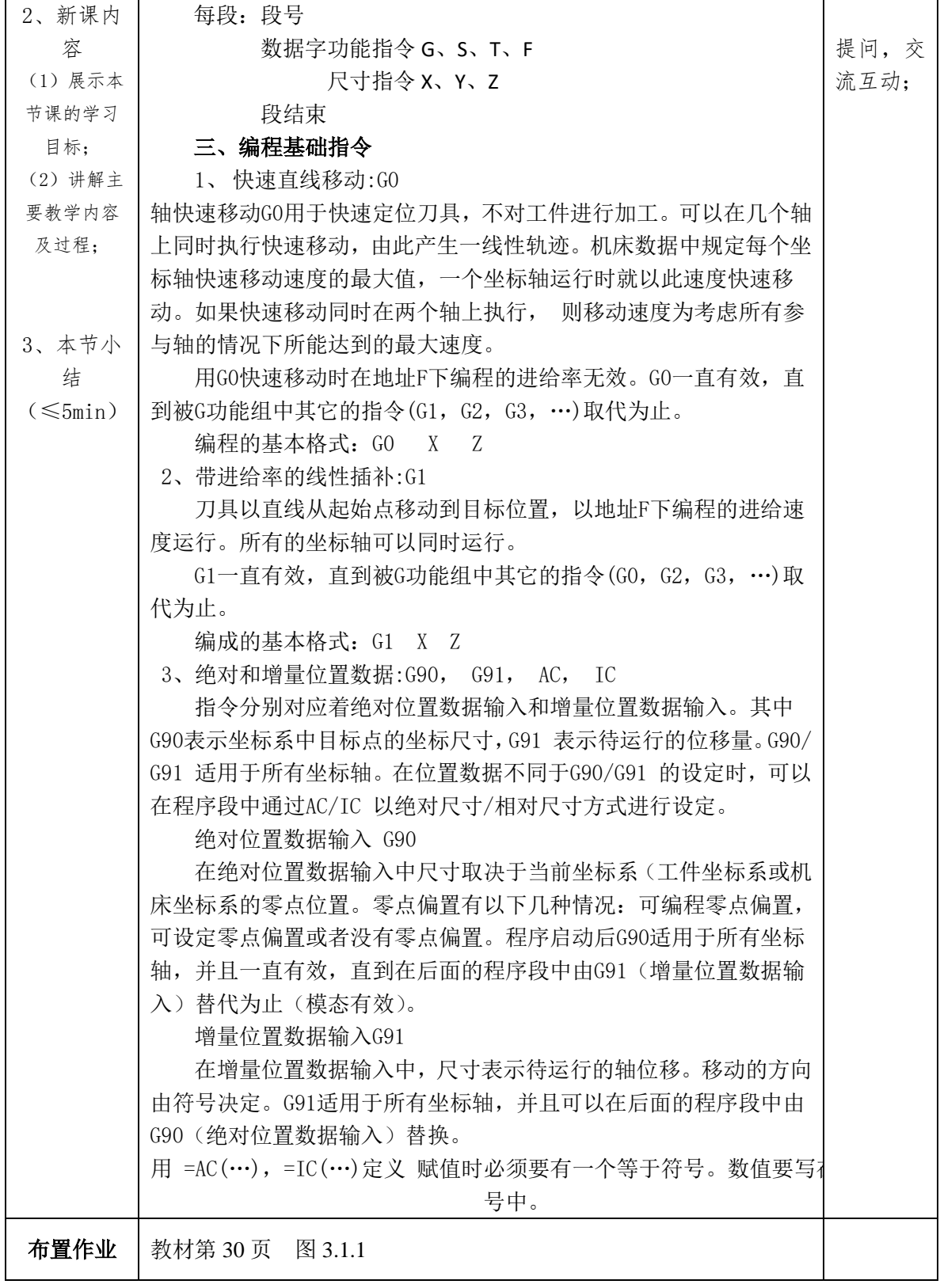

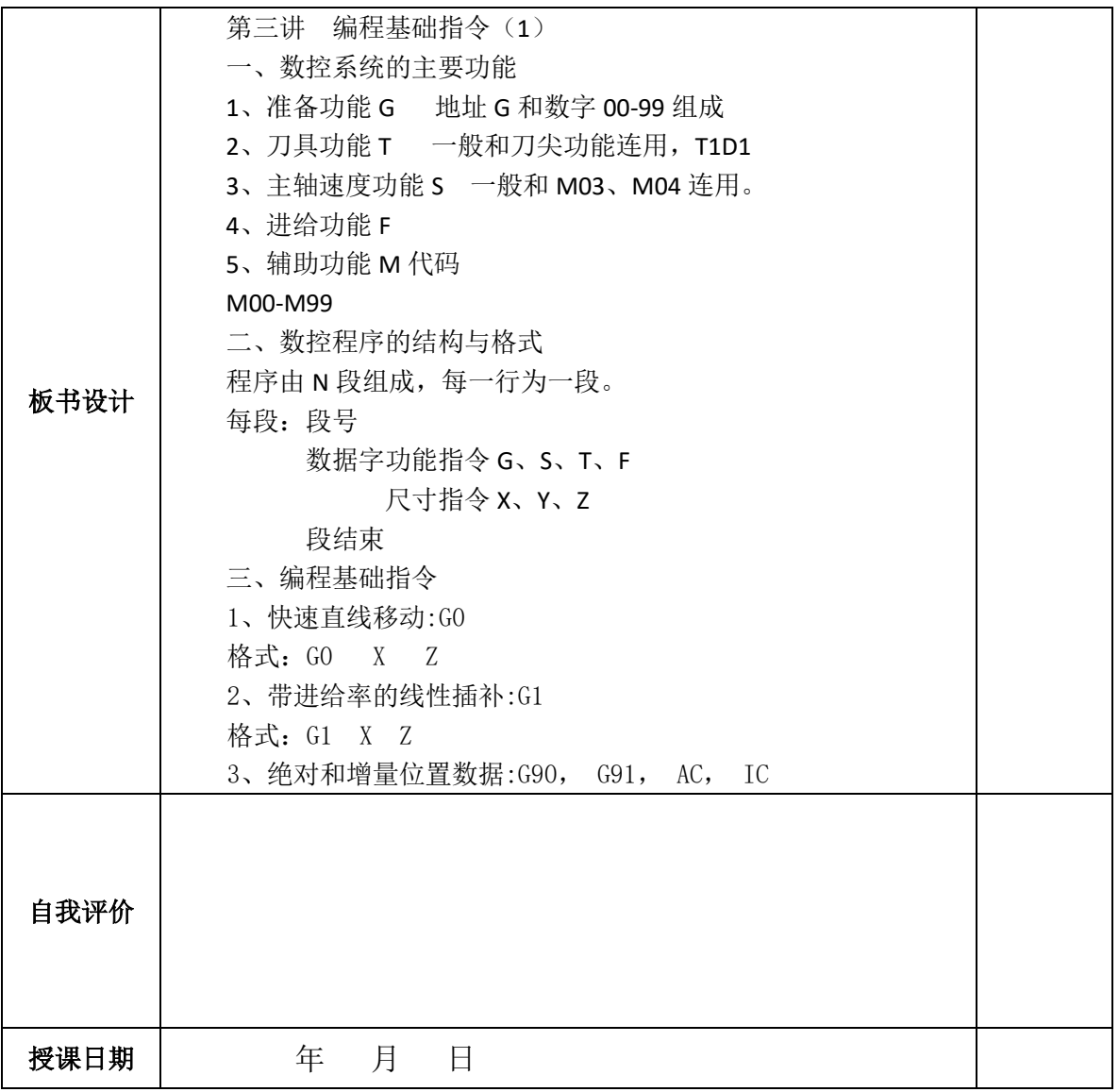

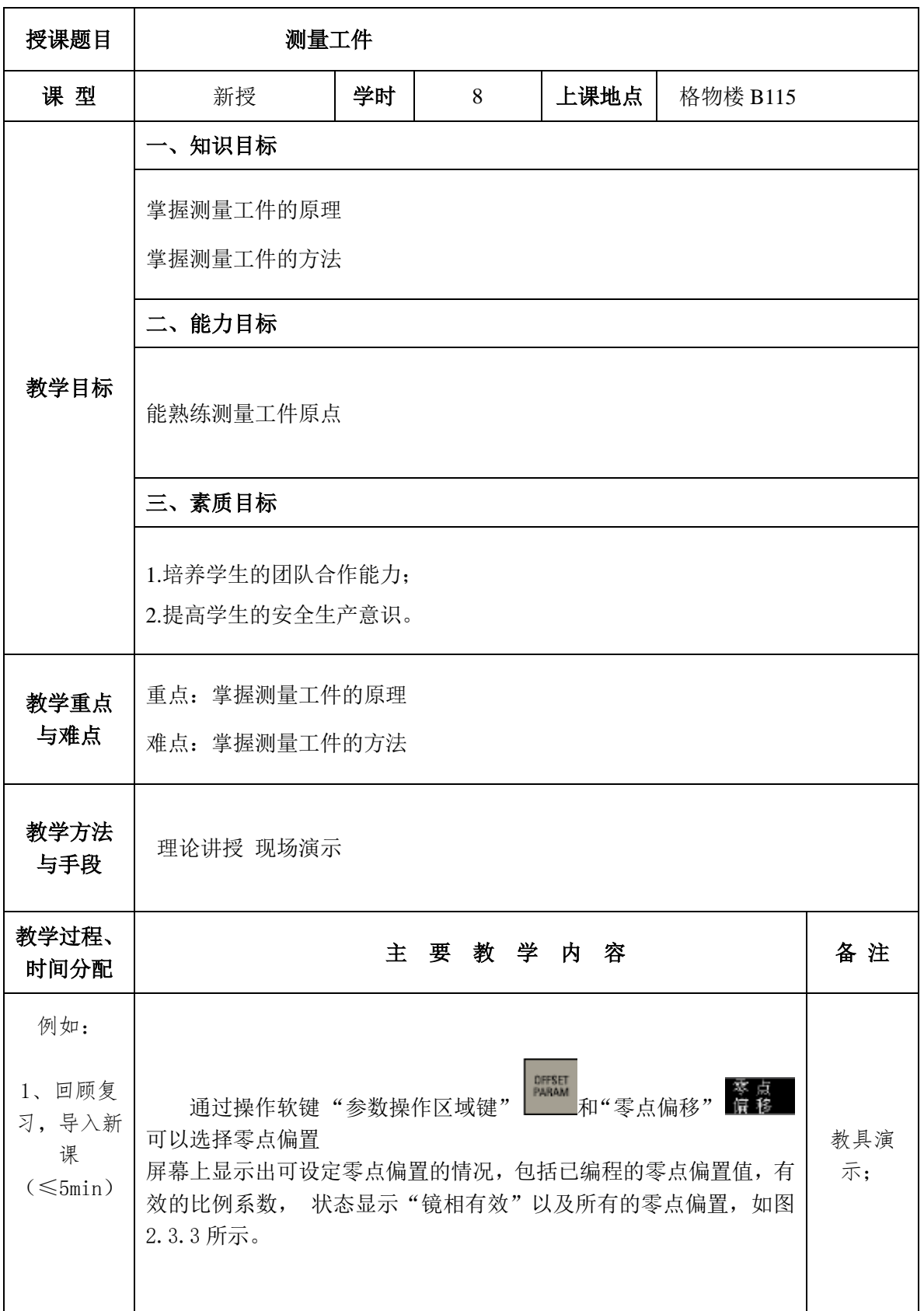

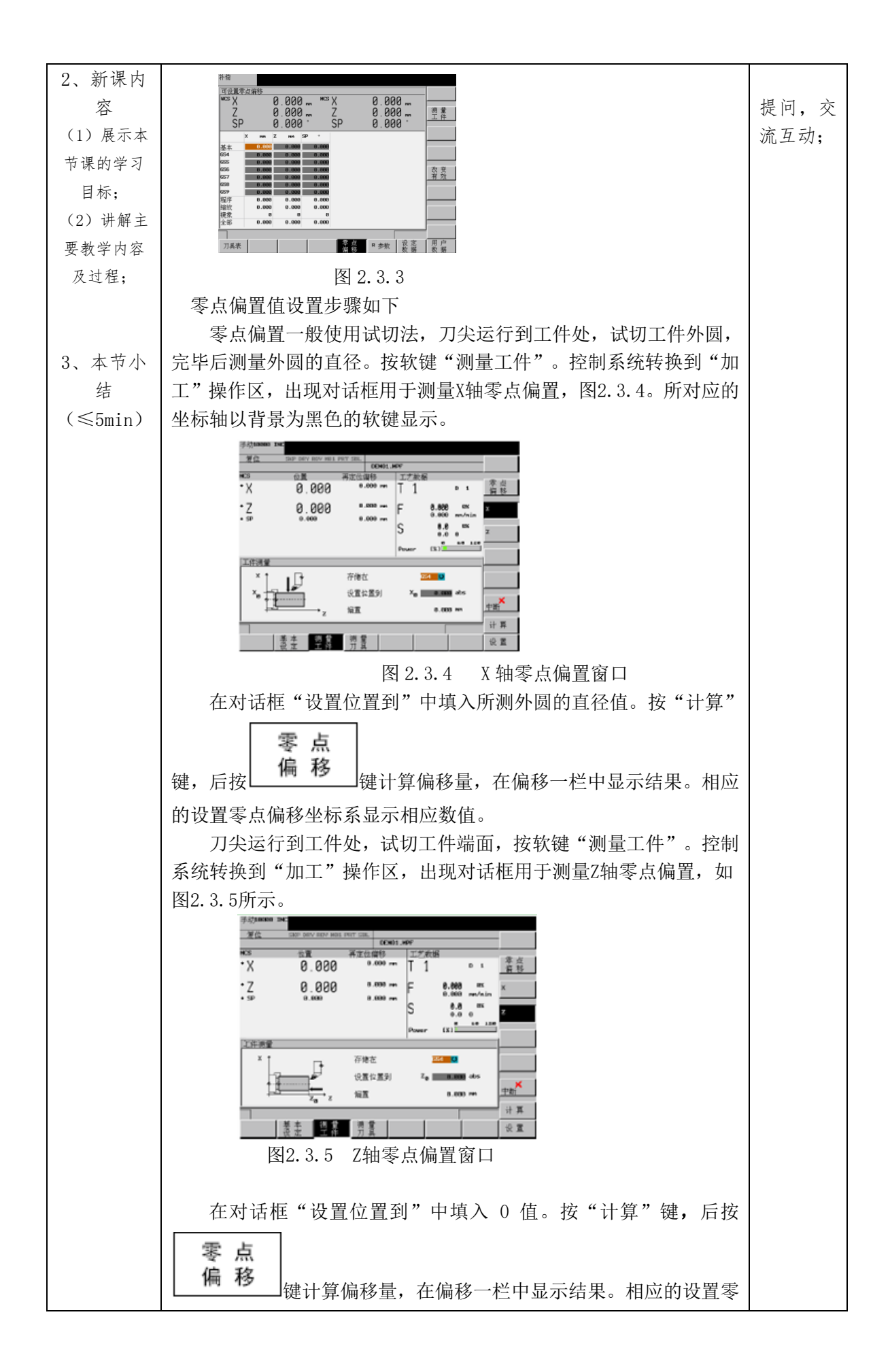

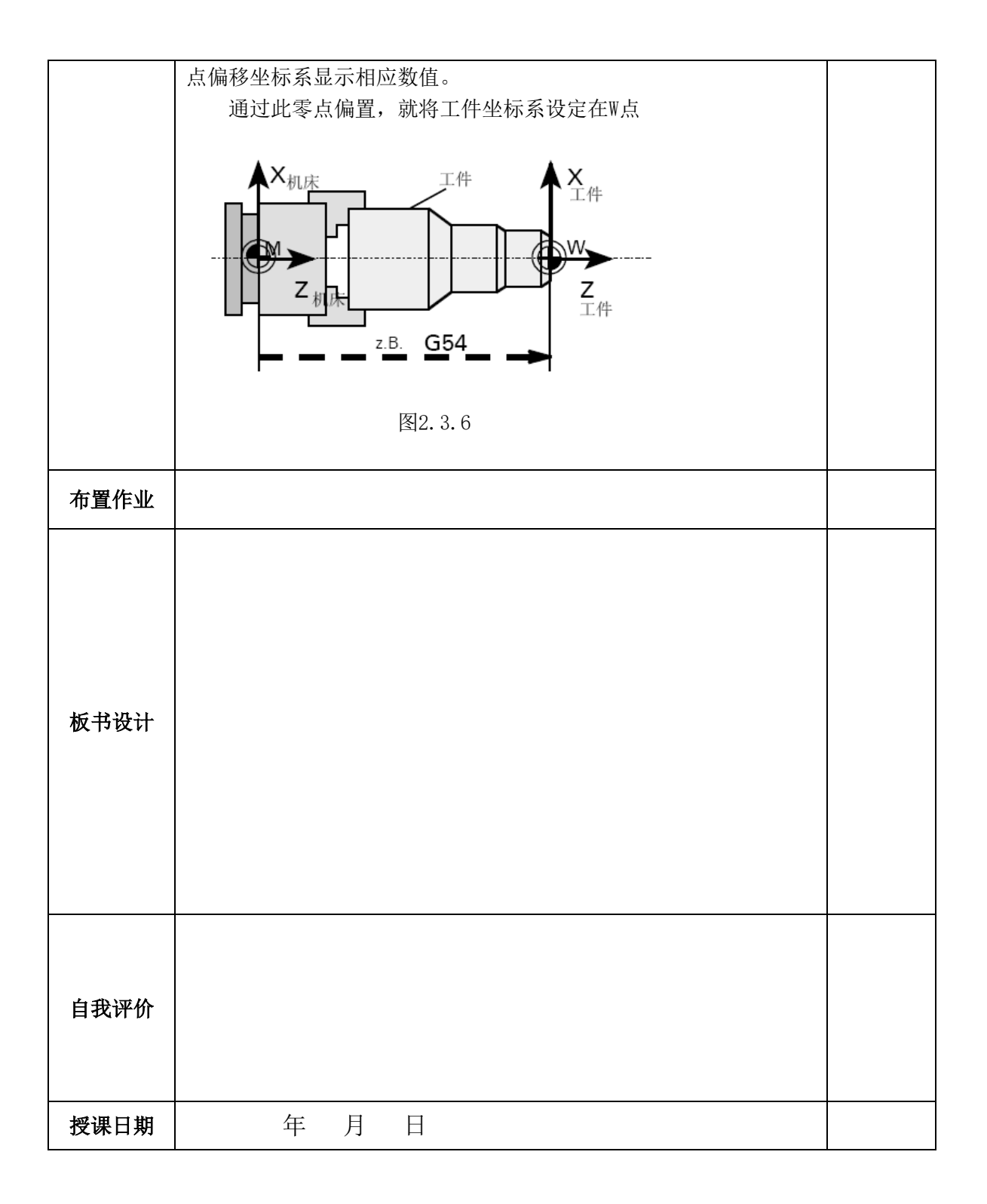

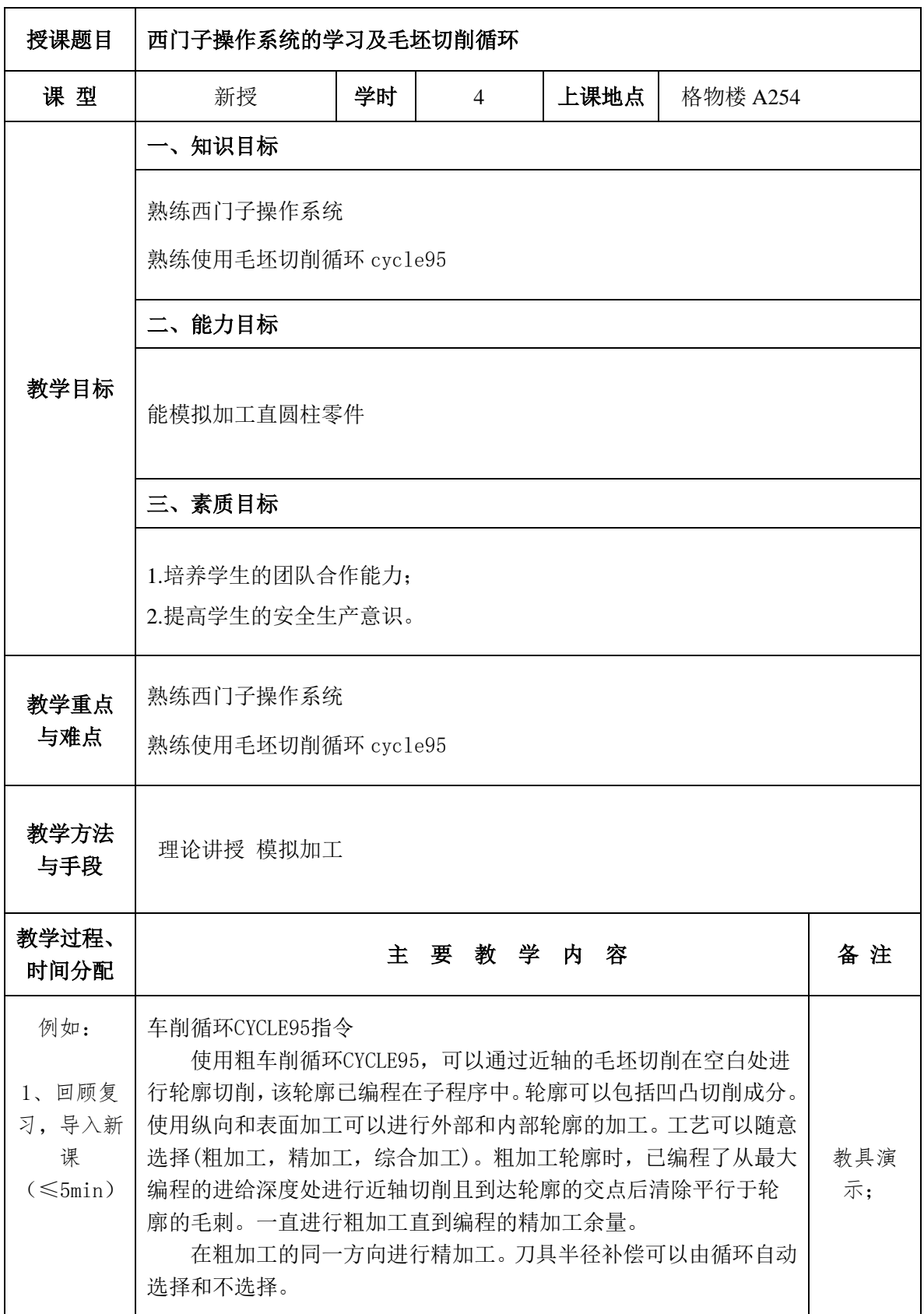

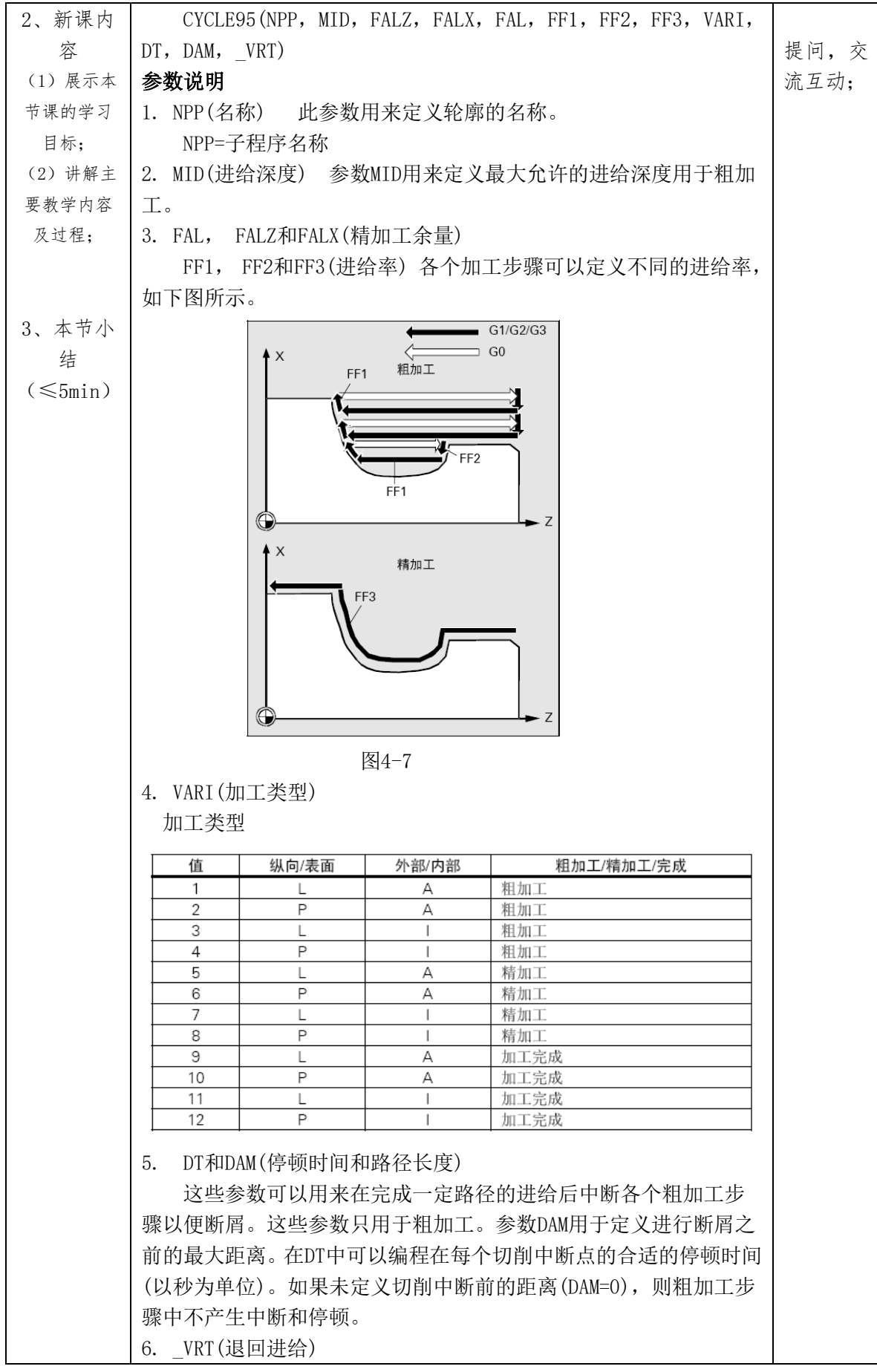

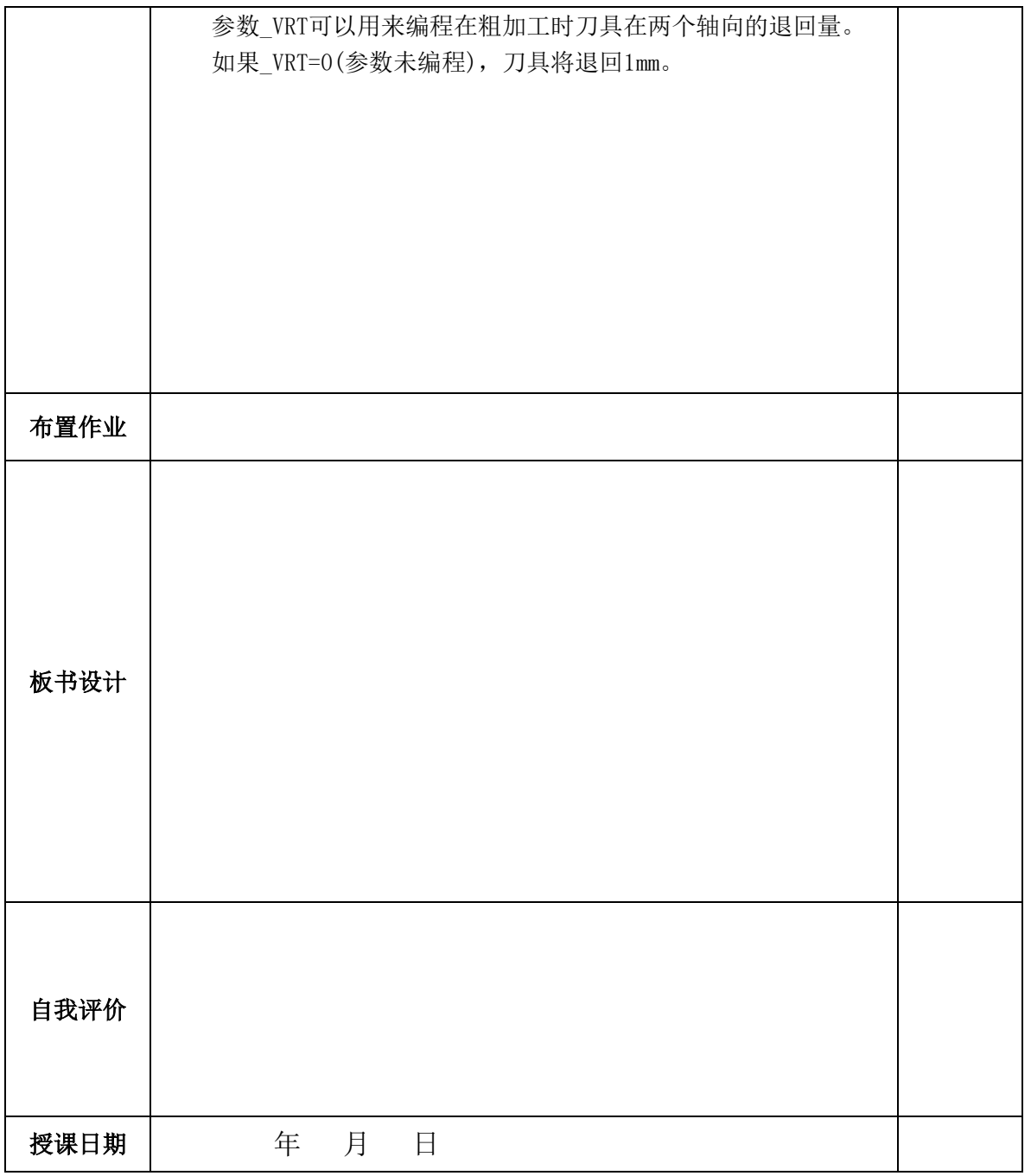

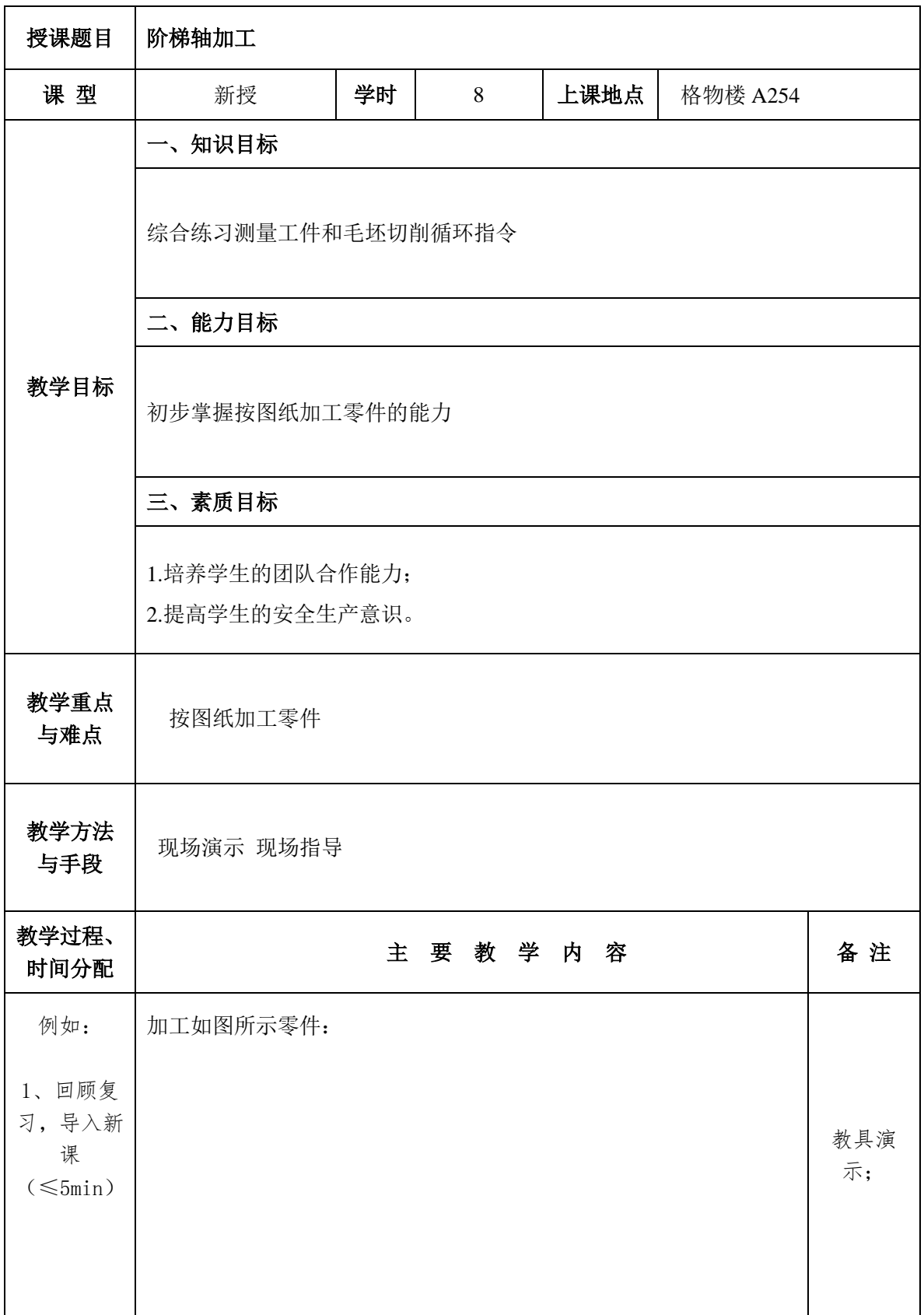

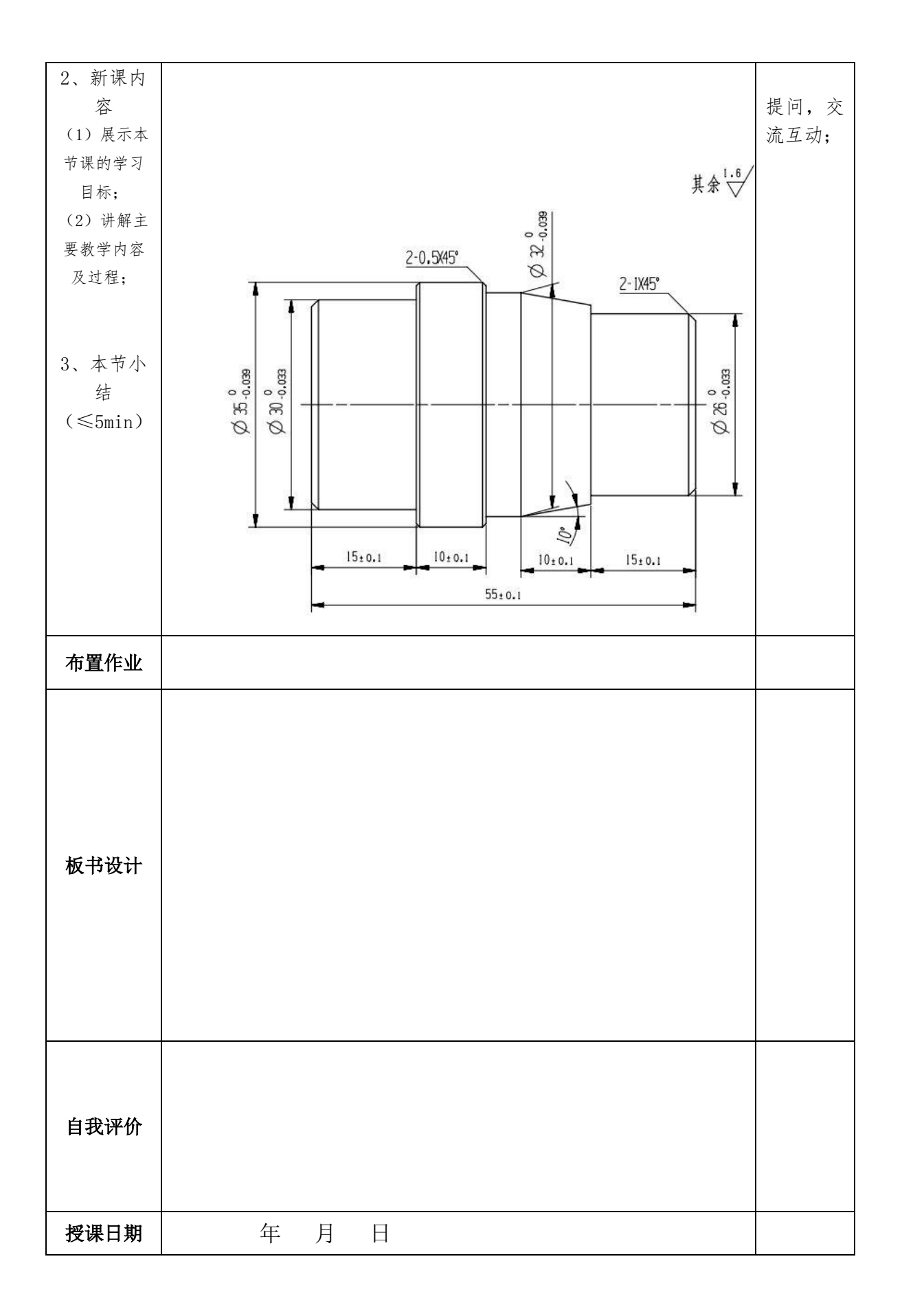

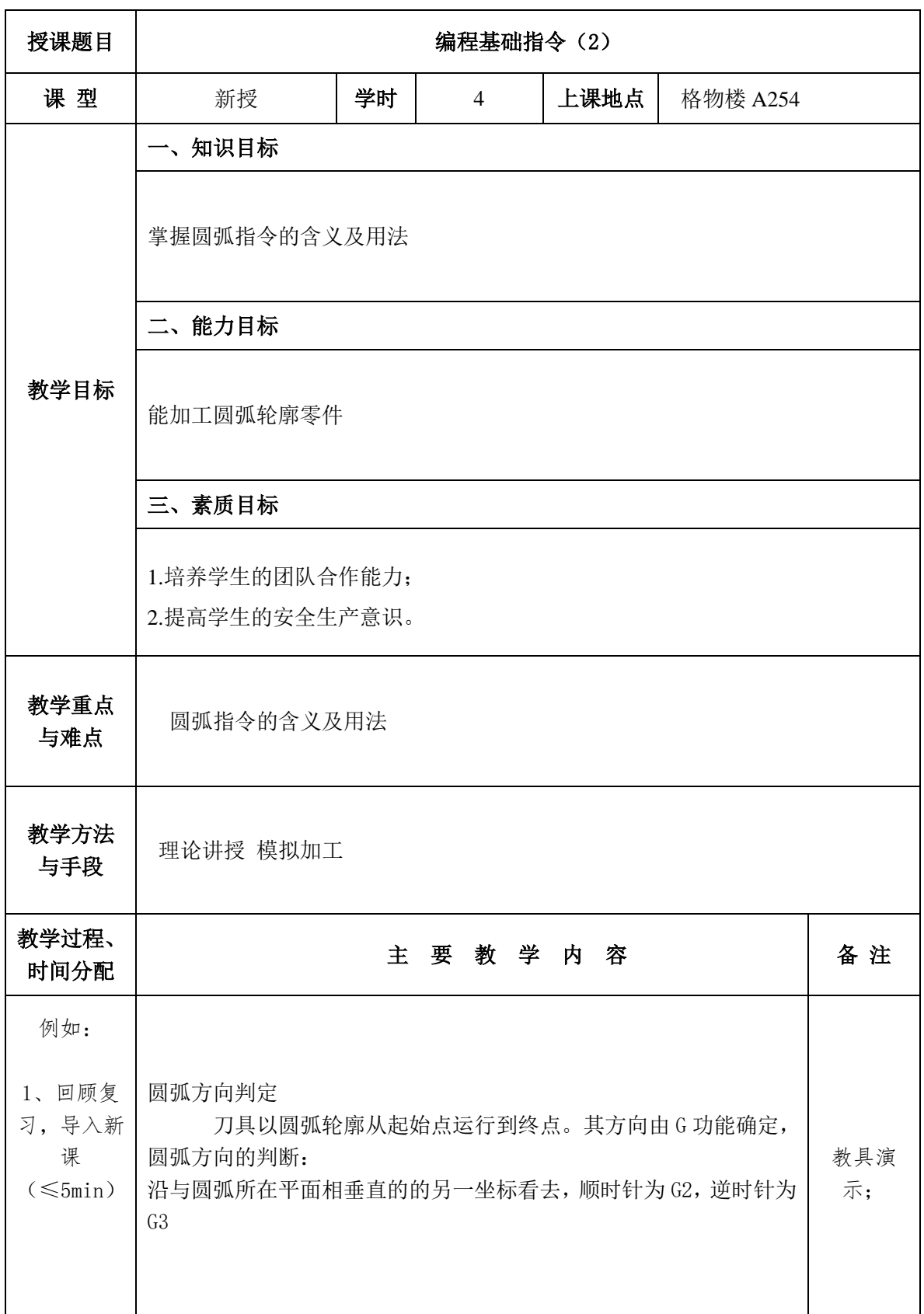

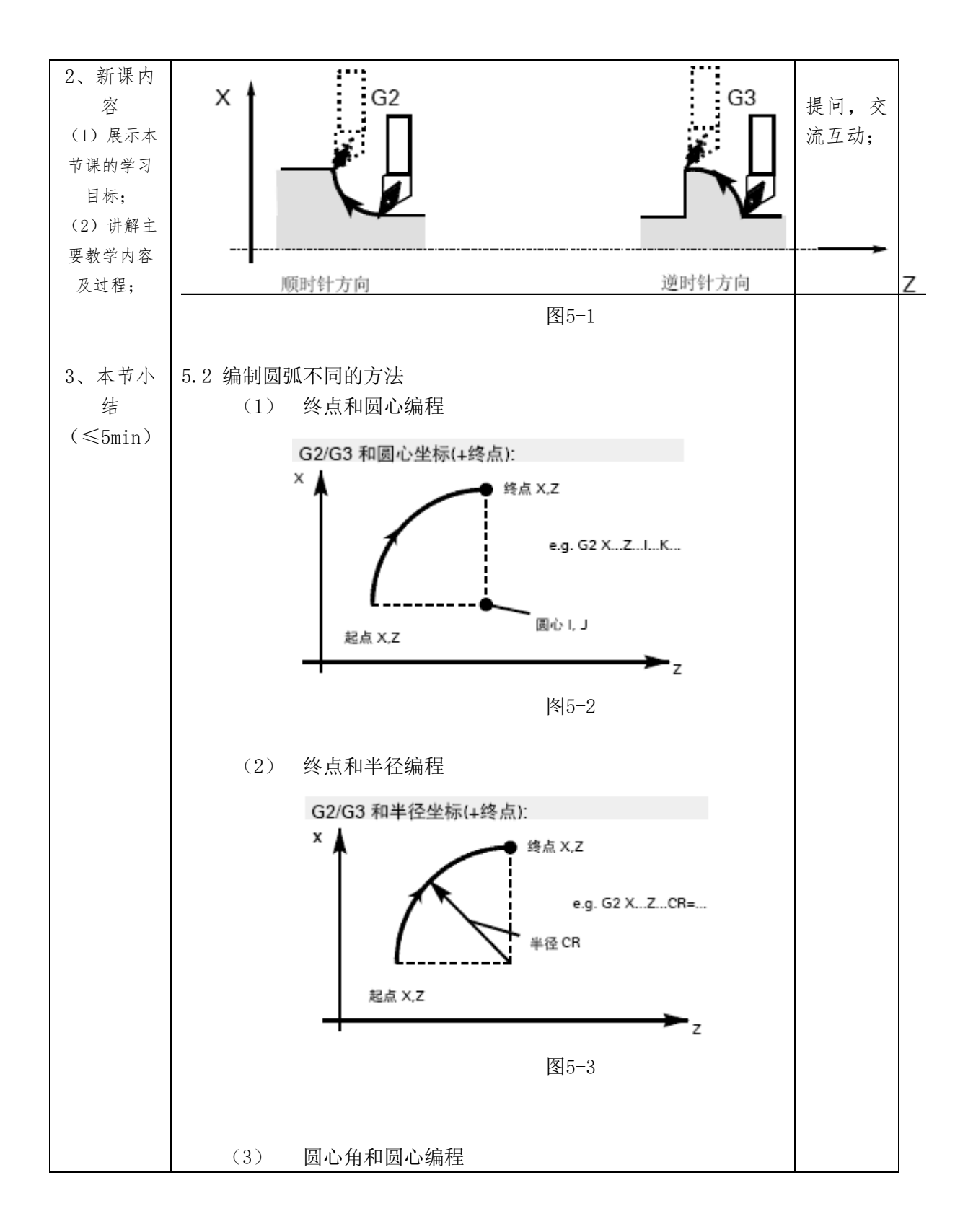

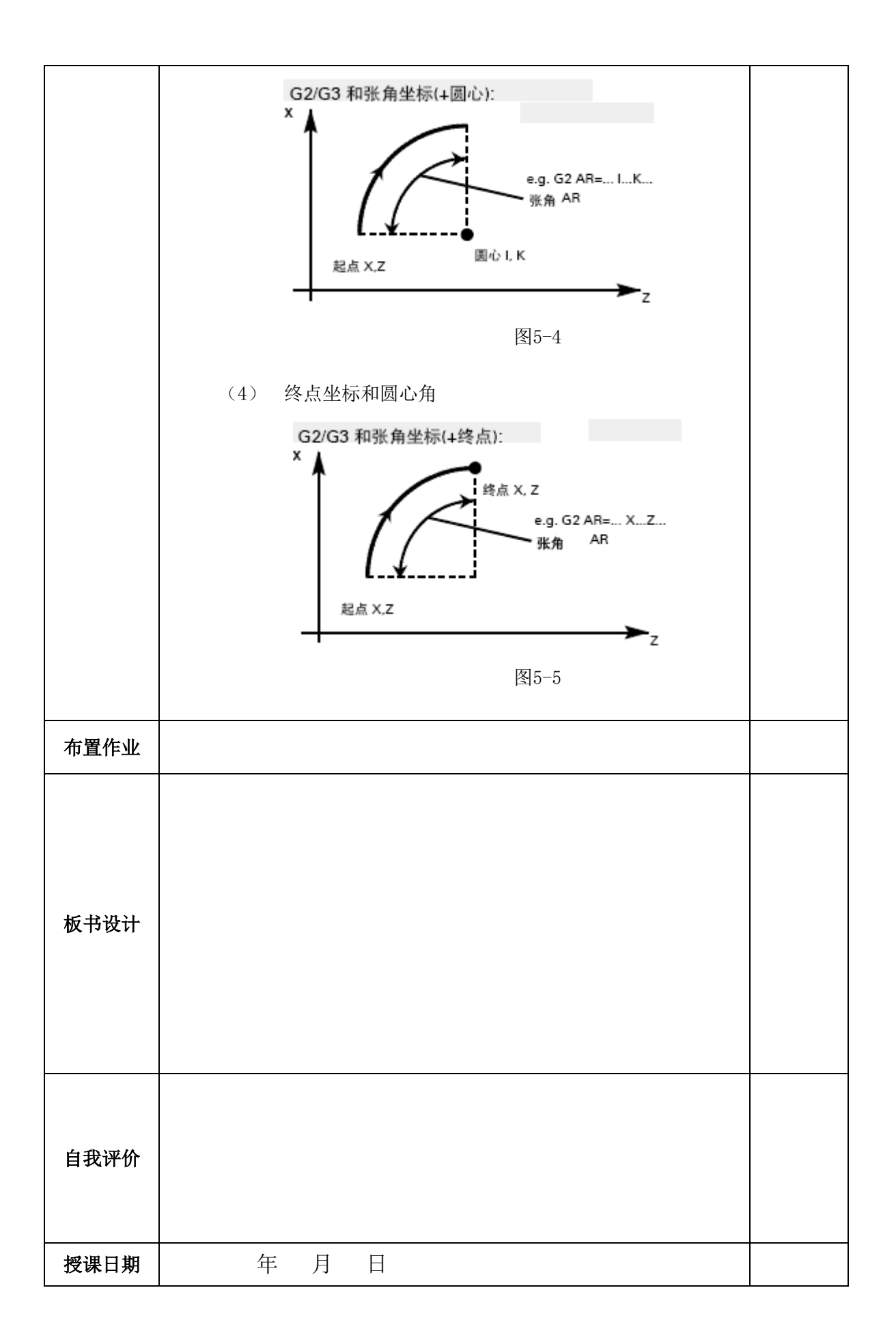

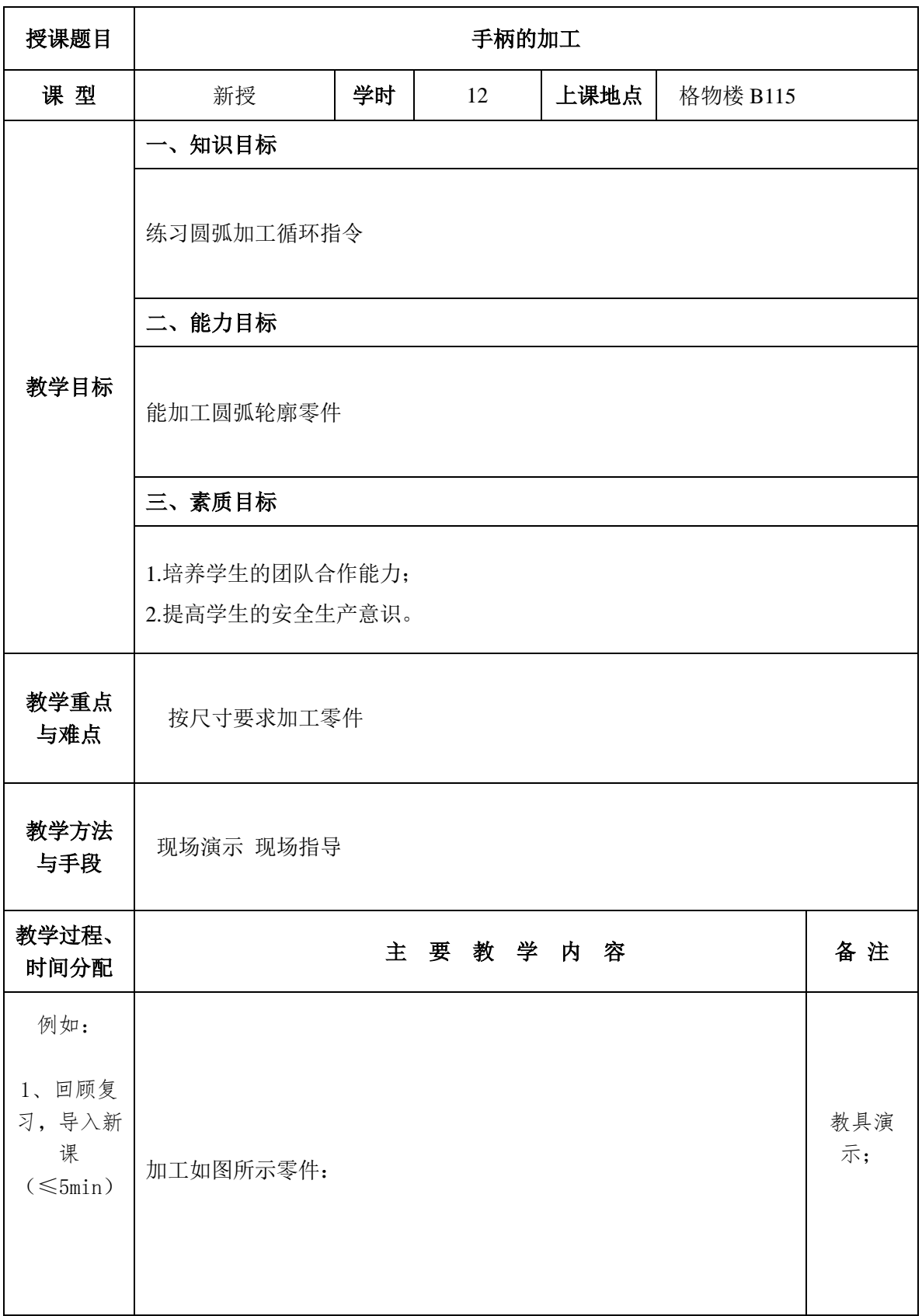

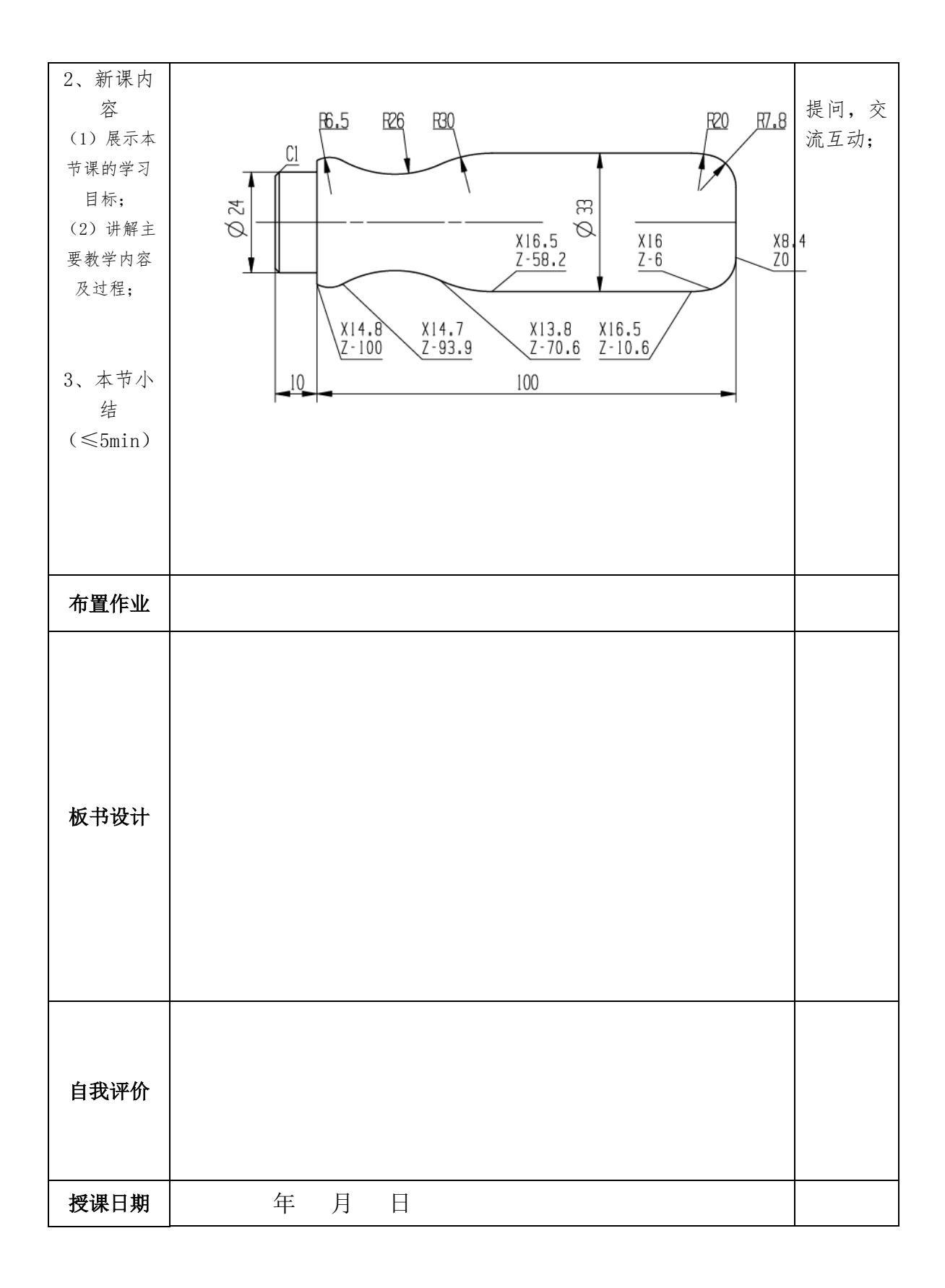

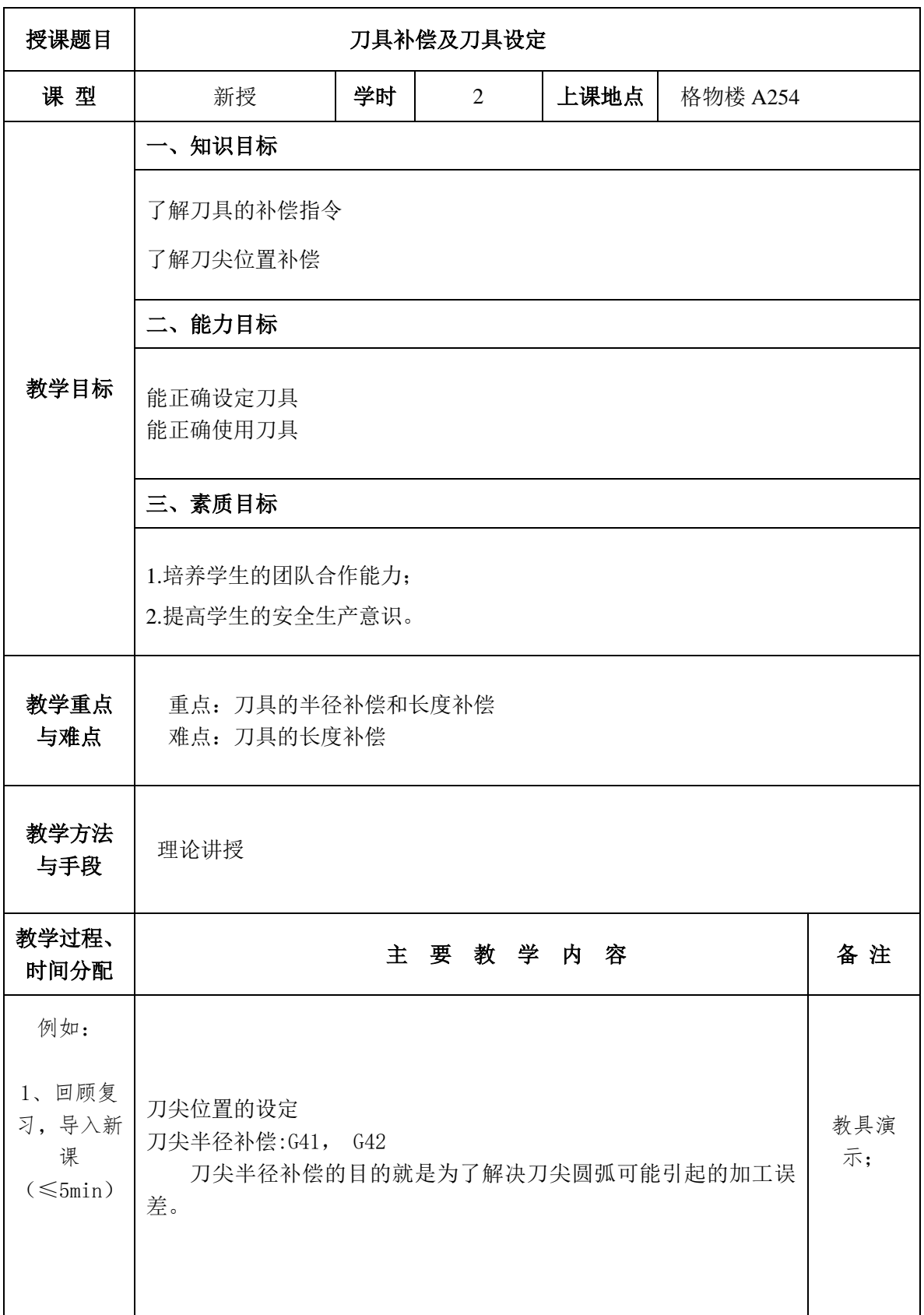

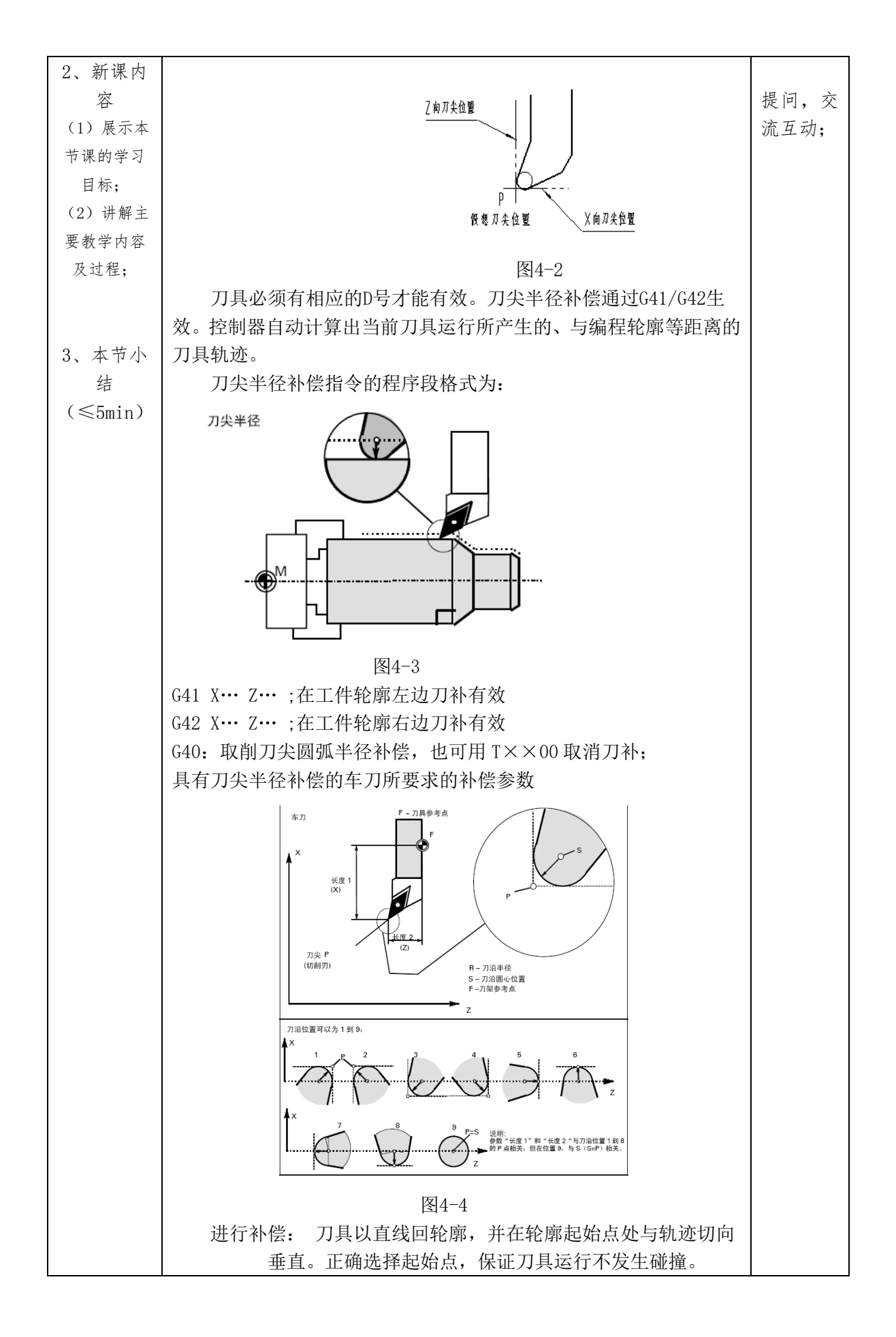

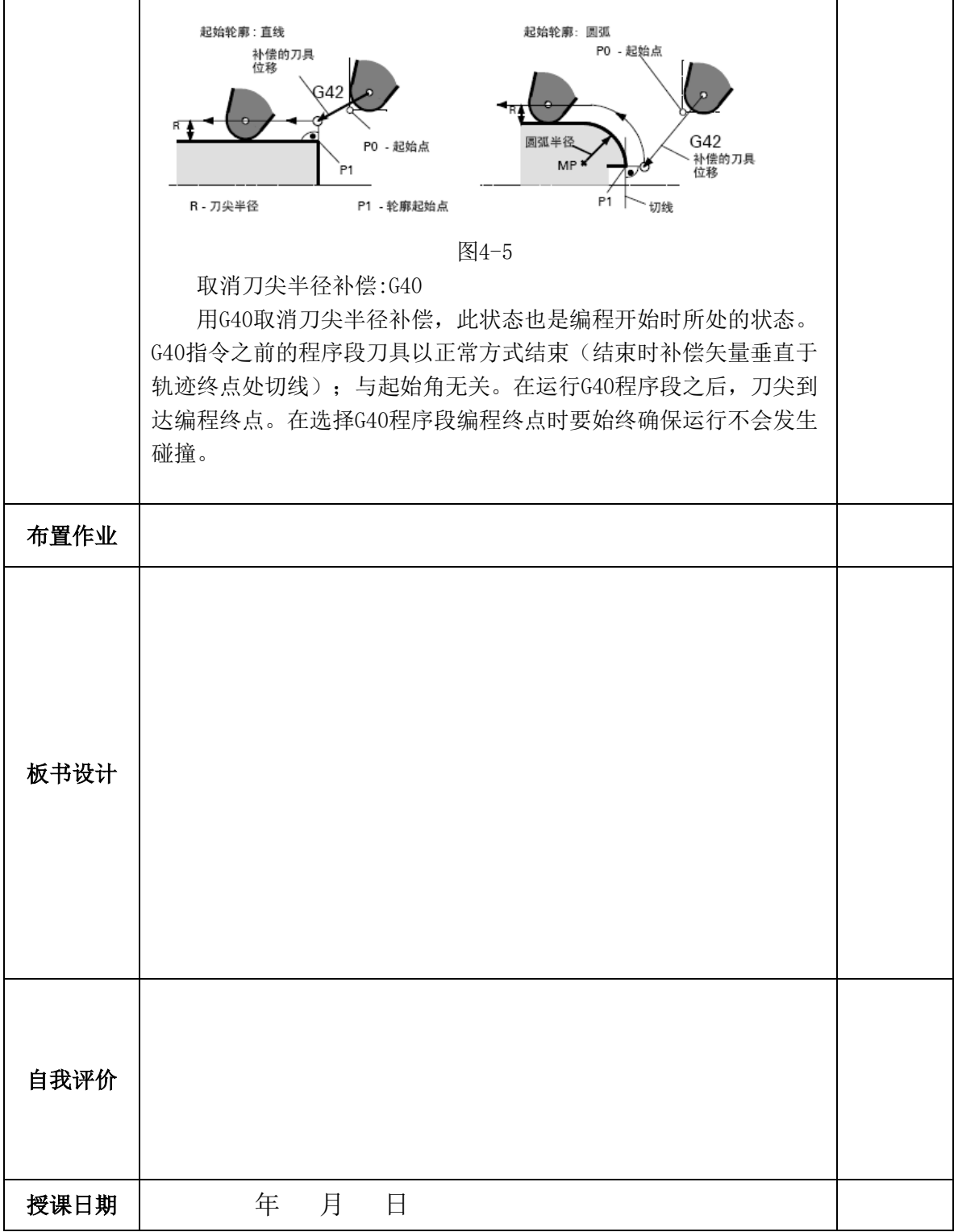

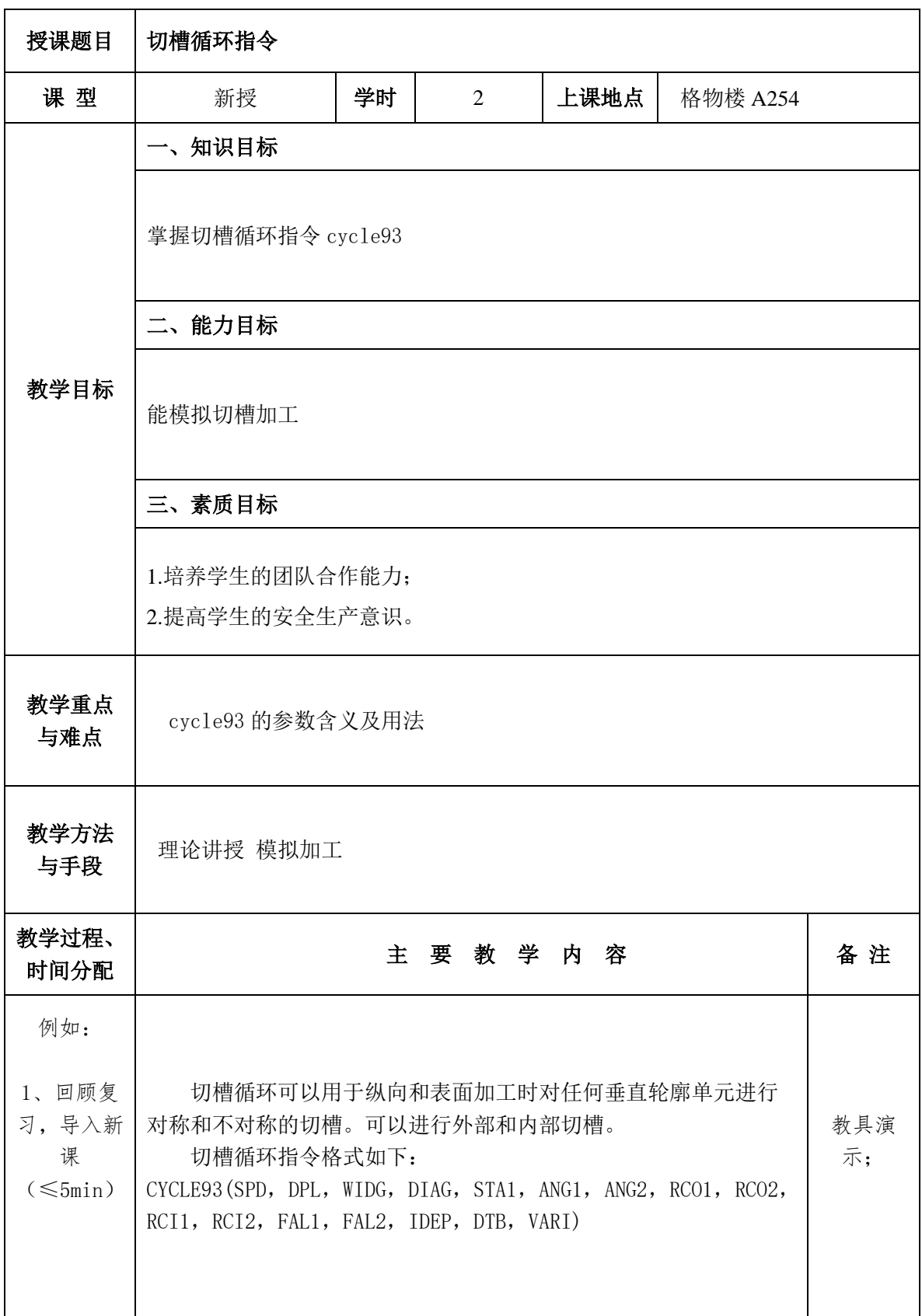

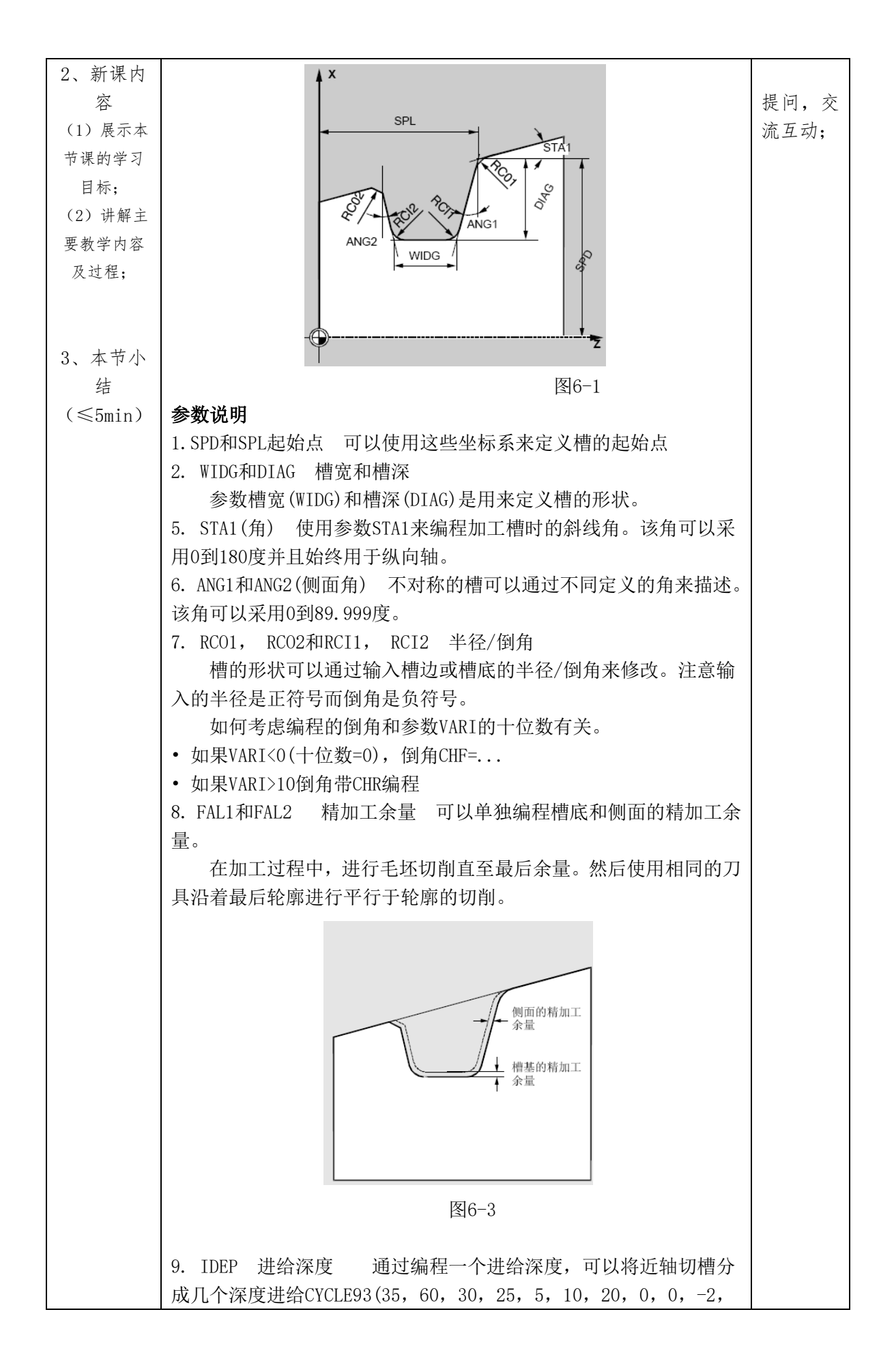

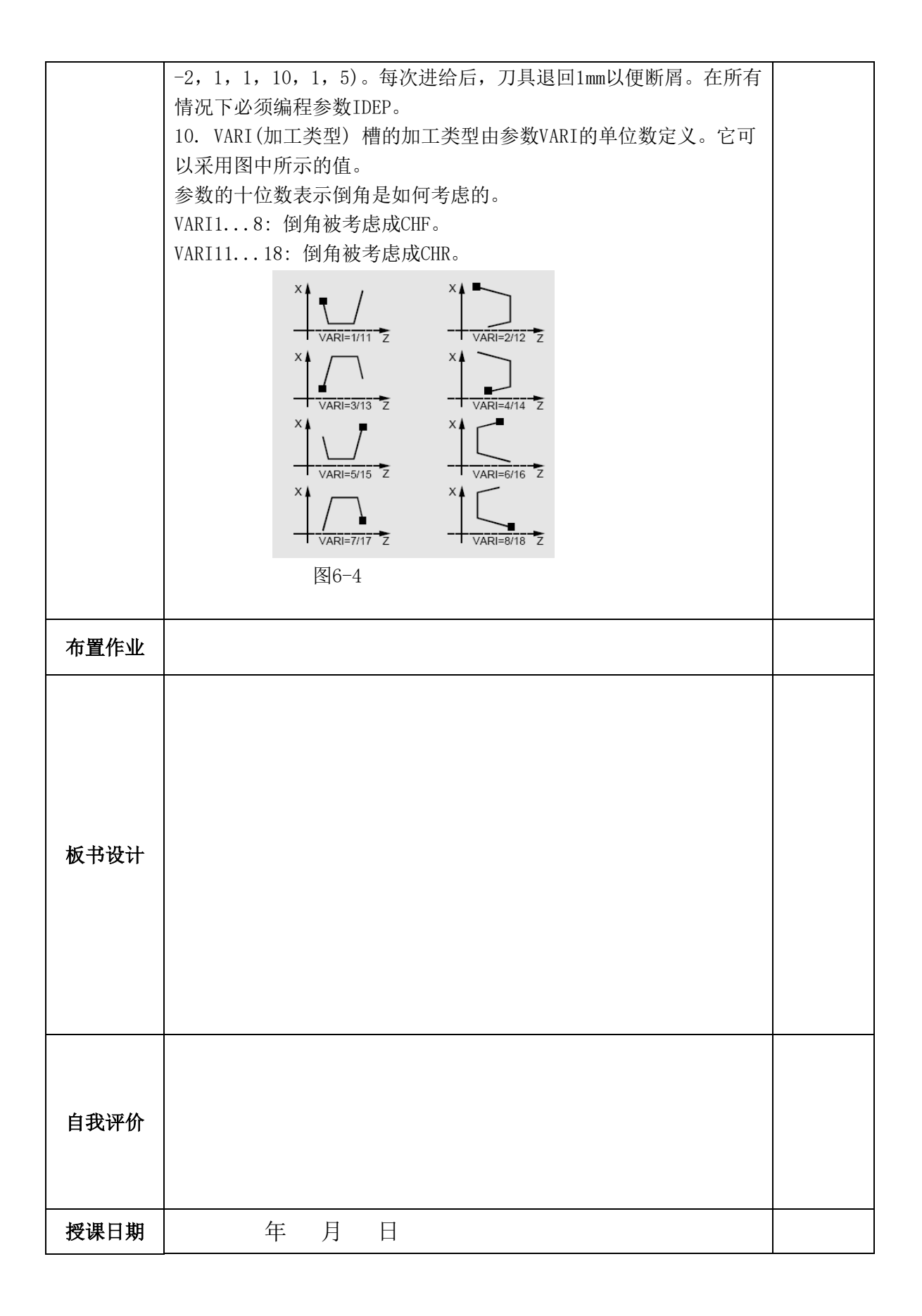

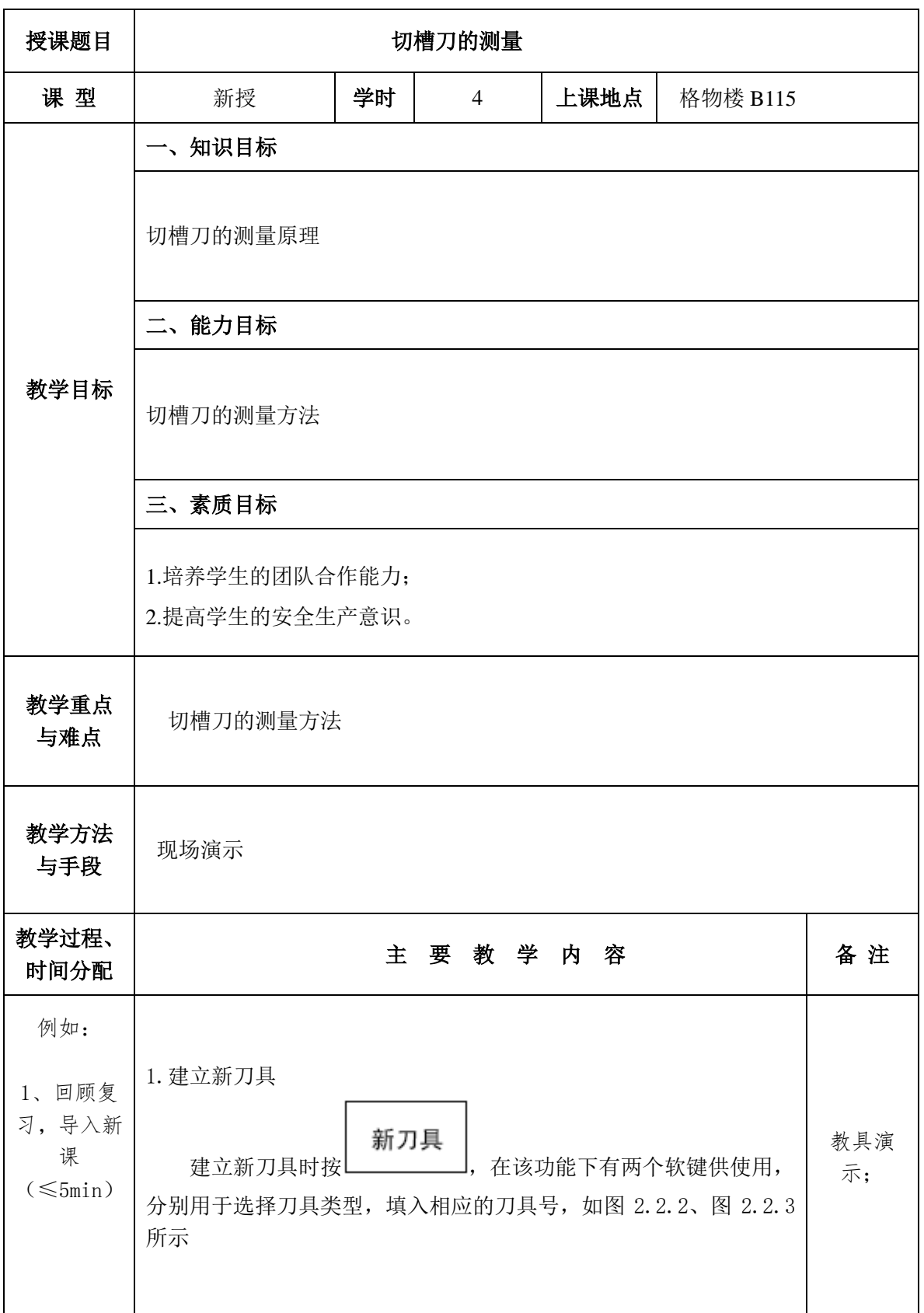

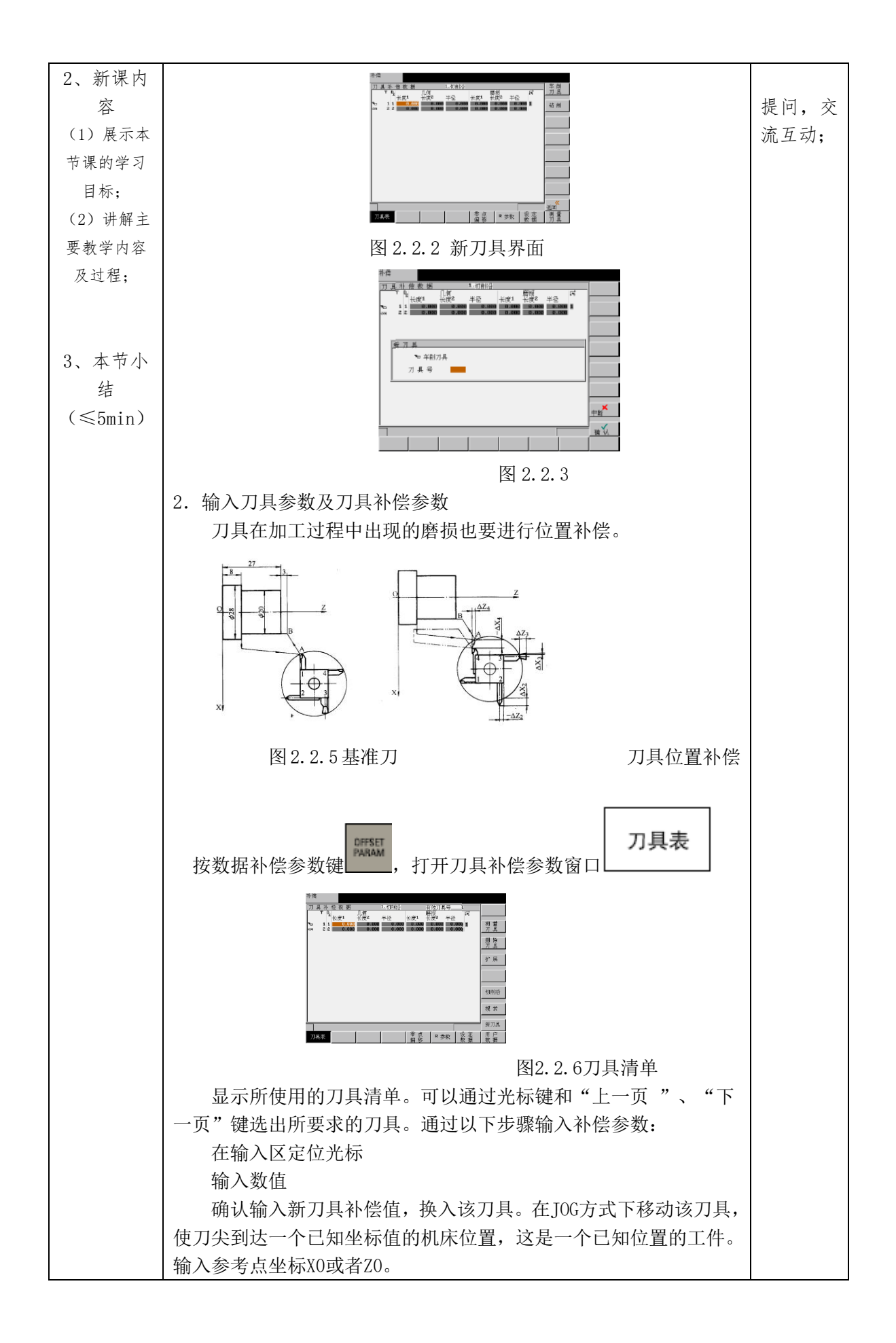

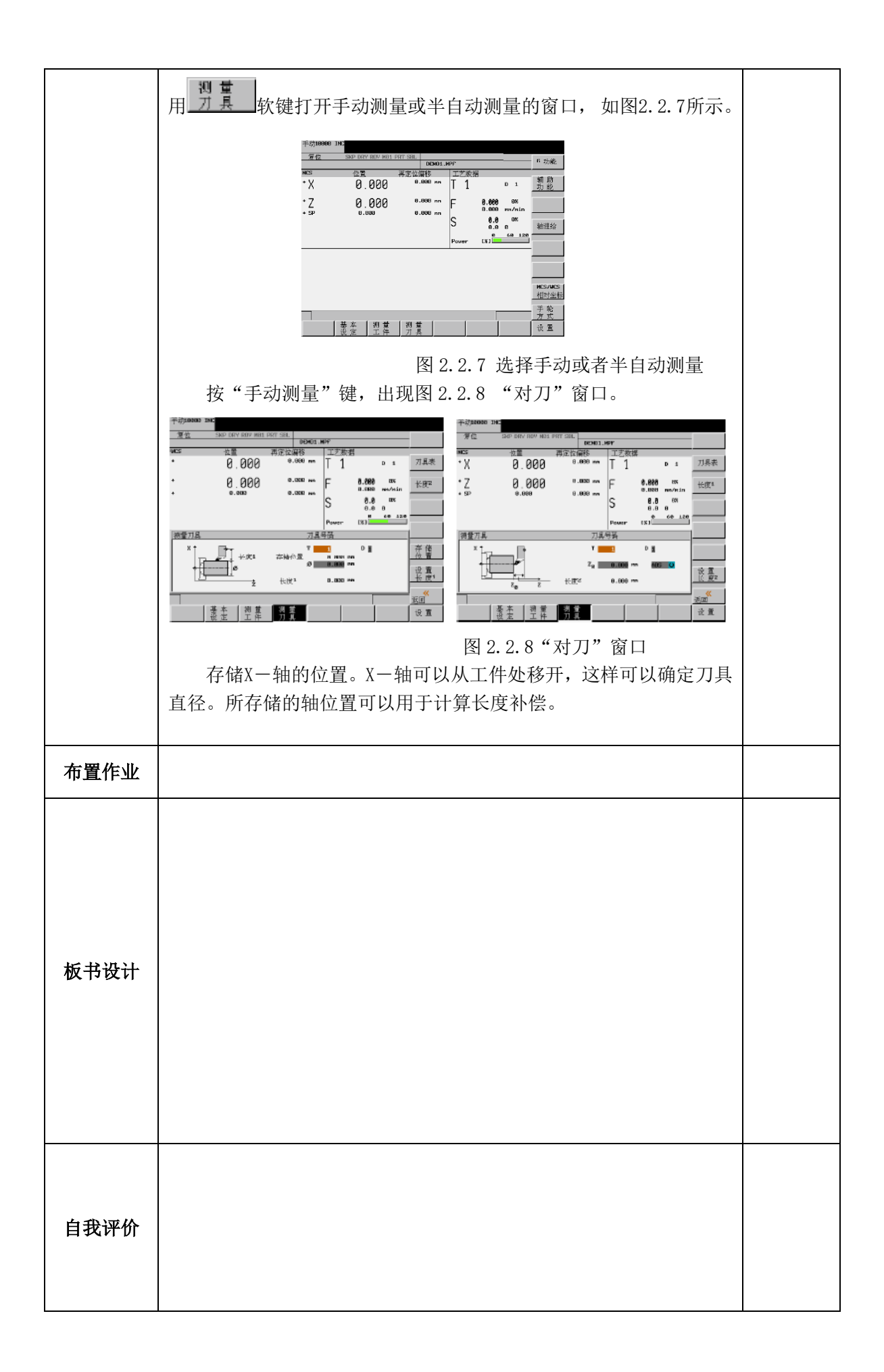

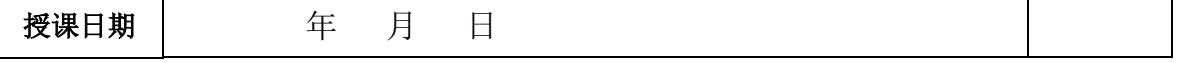

<u> 1989 - Johann Barn, mars ann an t-Amhain Aonaich an t-Aonaich an t-Aonaich an t-Aonaich an t-Aonaich ann an t-</u>

 $\sim$   $\sim$ 

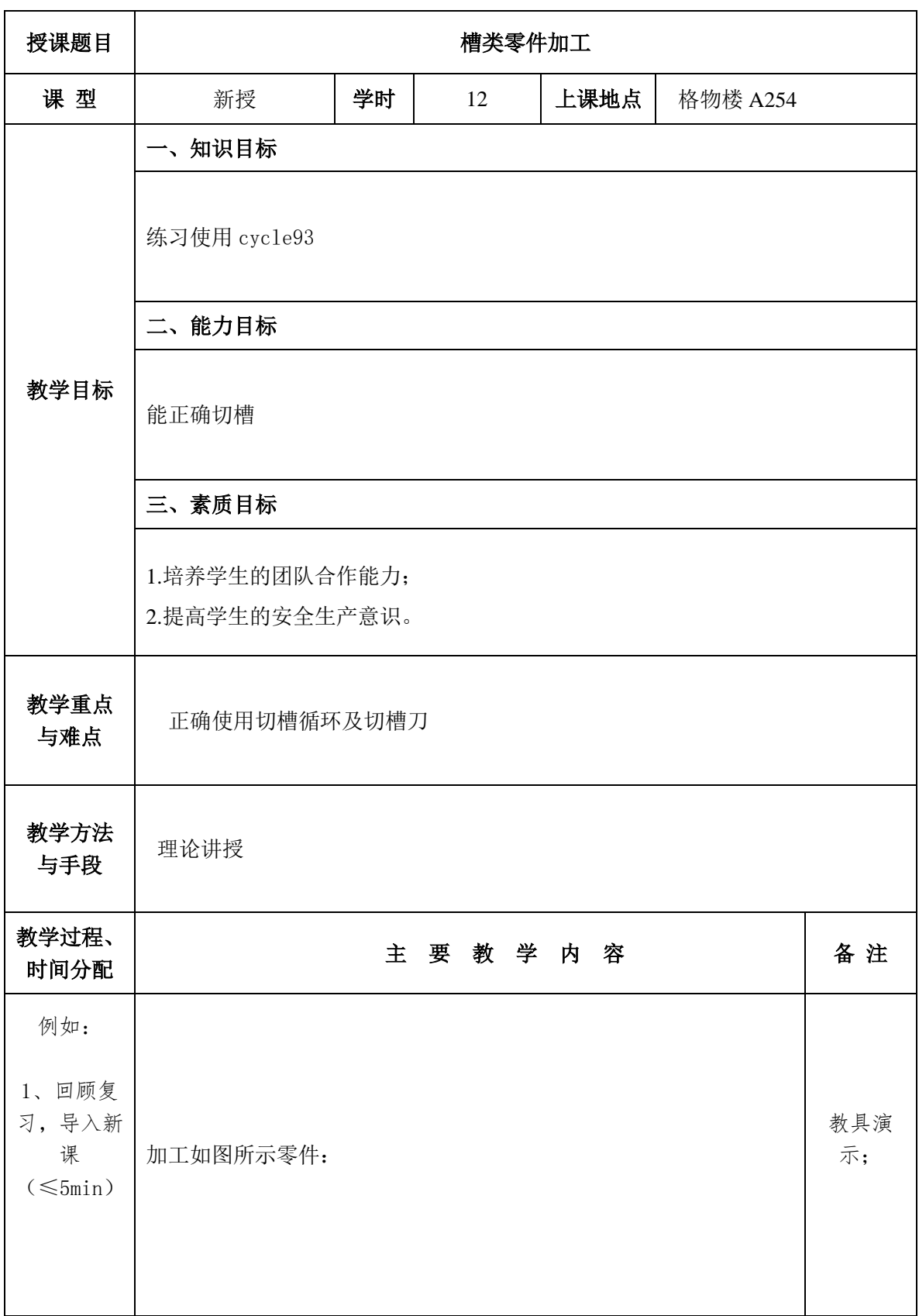

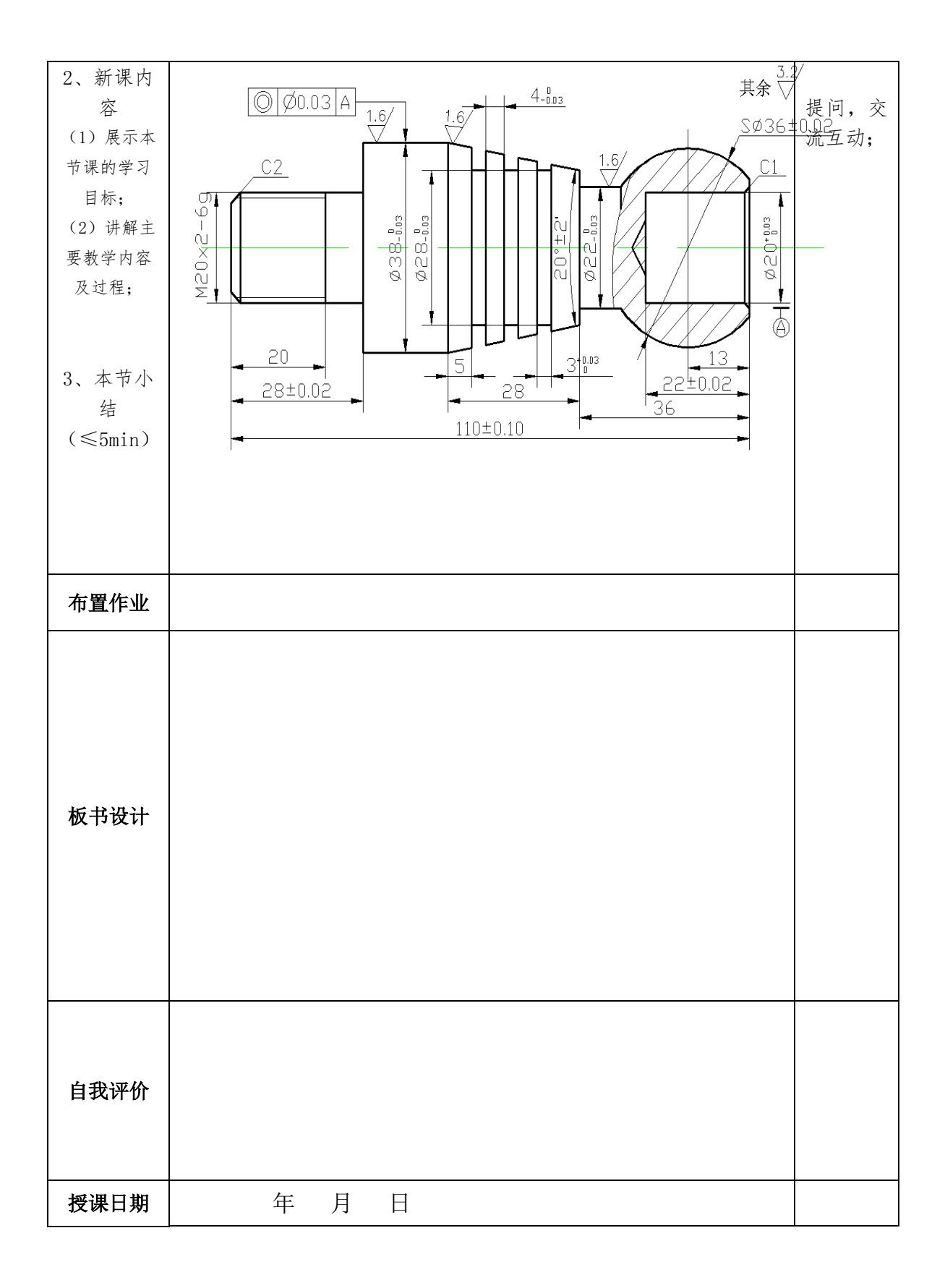

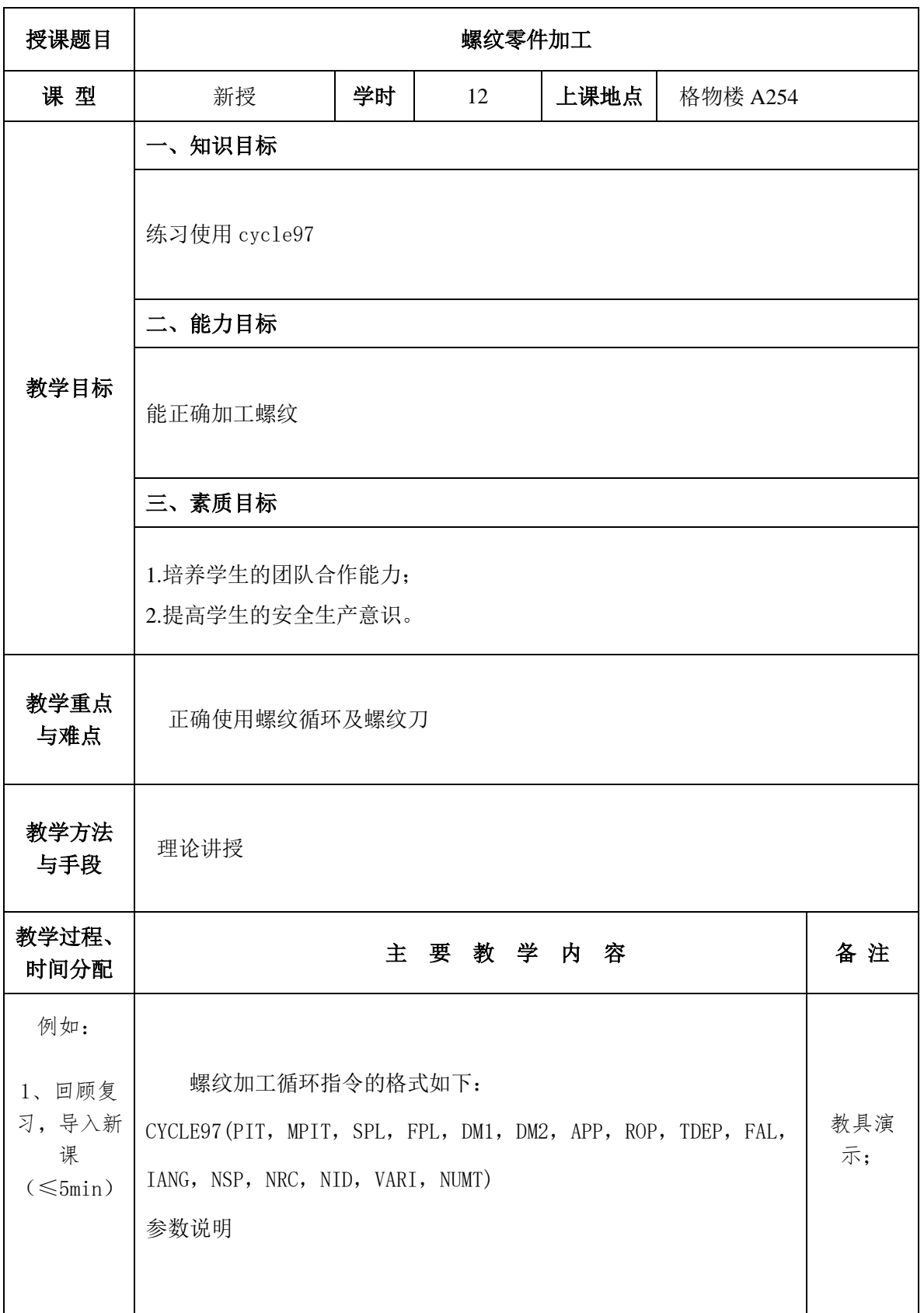

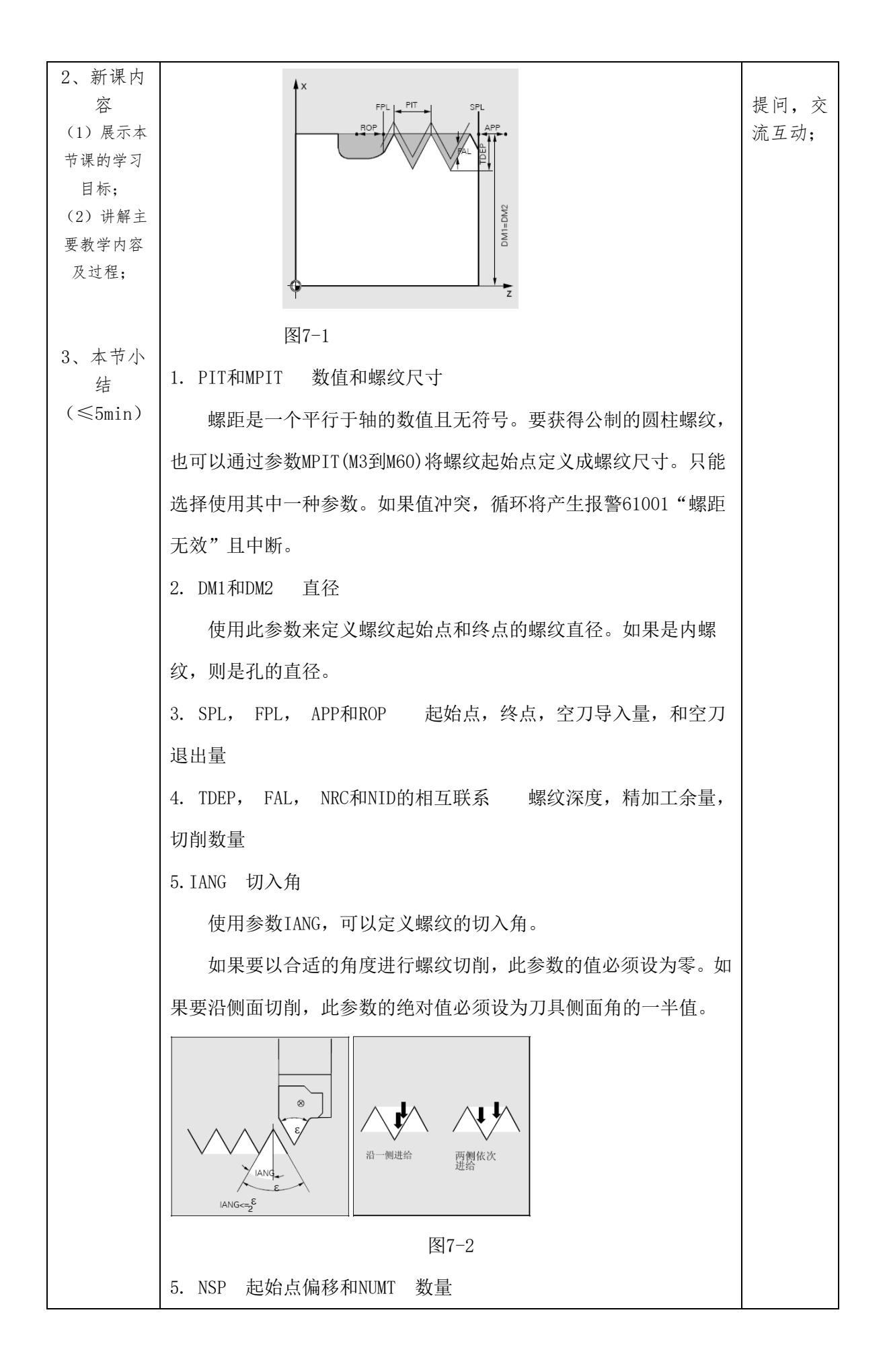

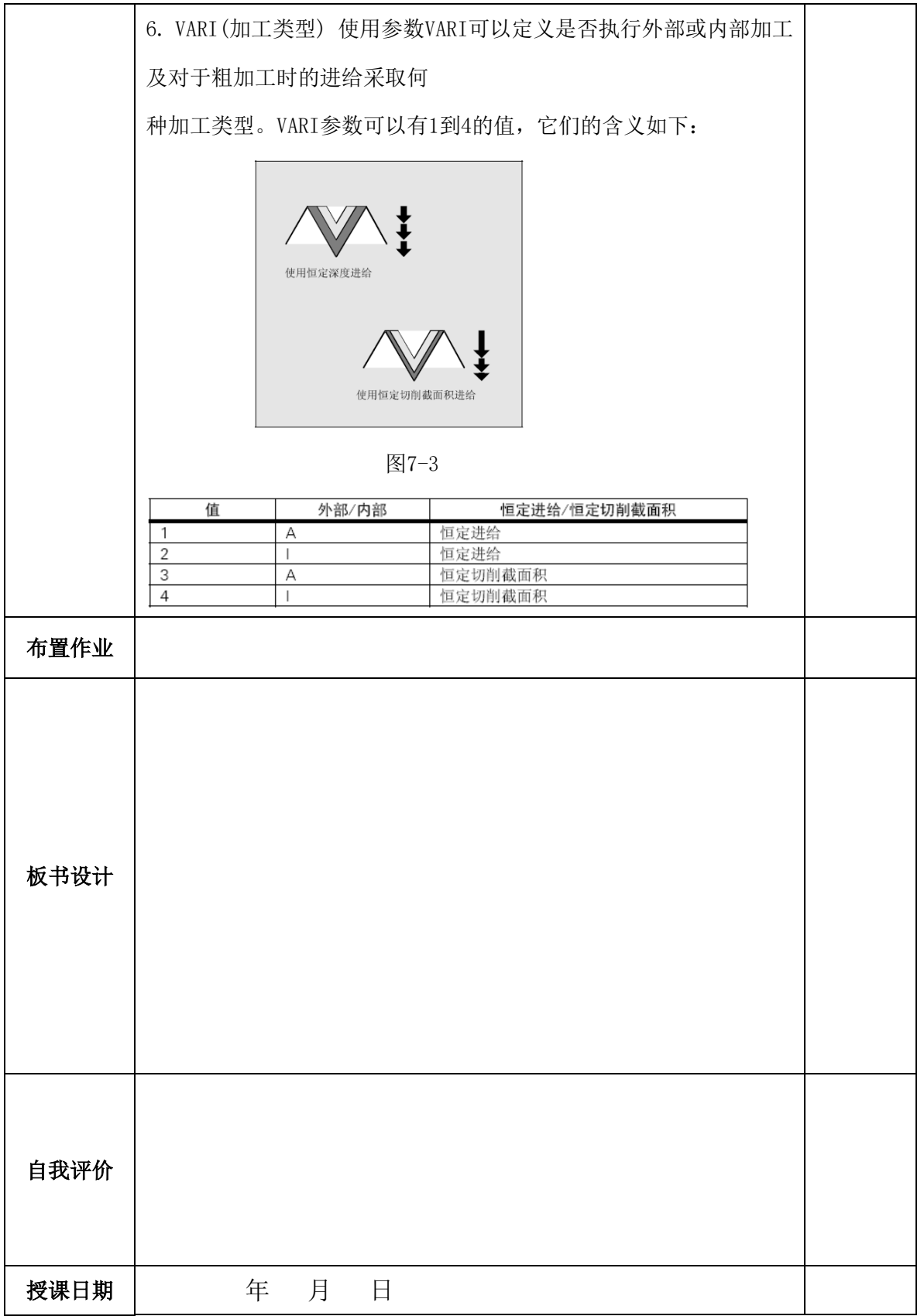

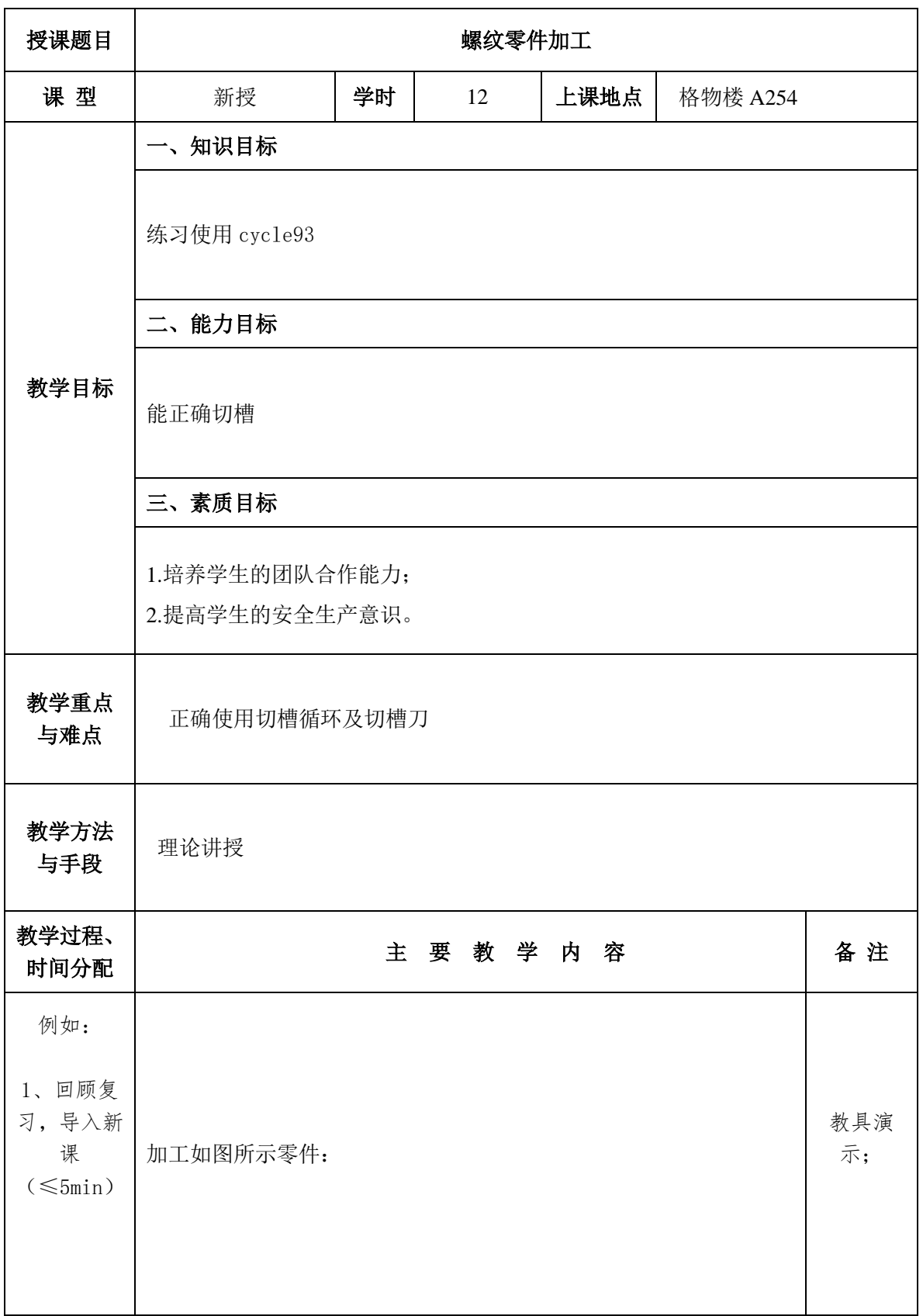

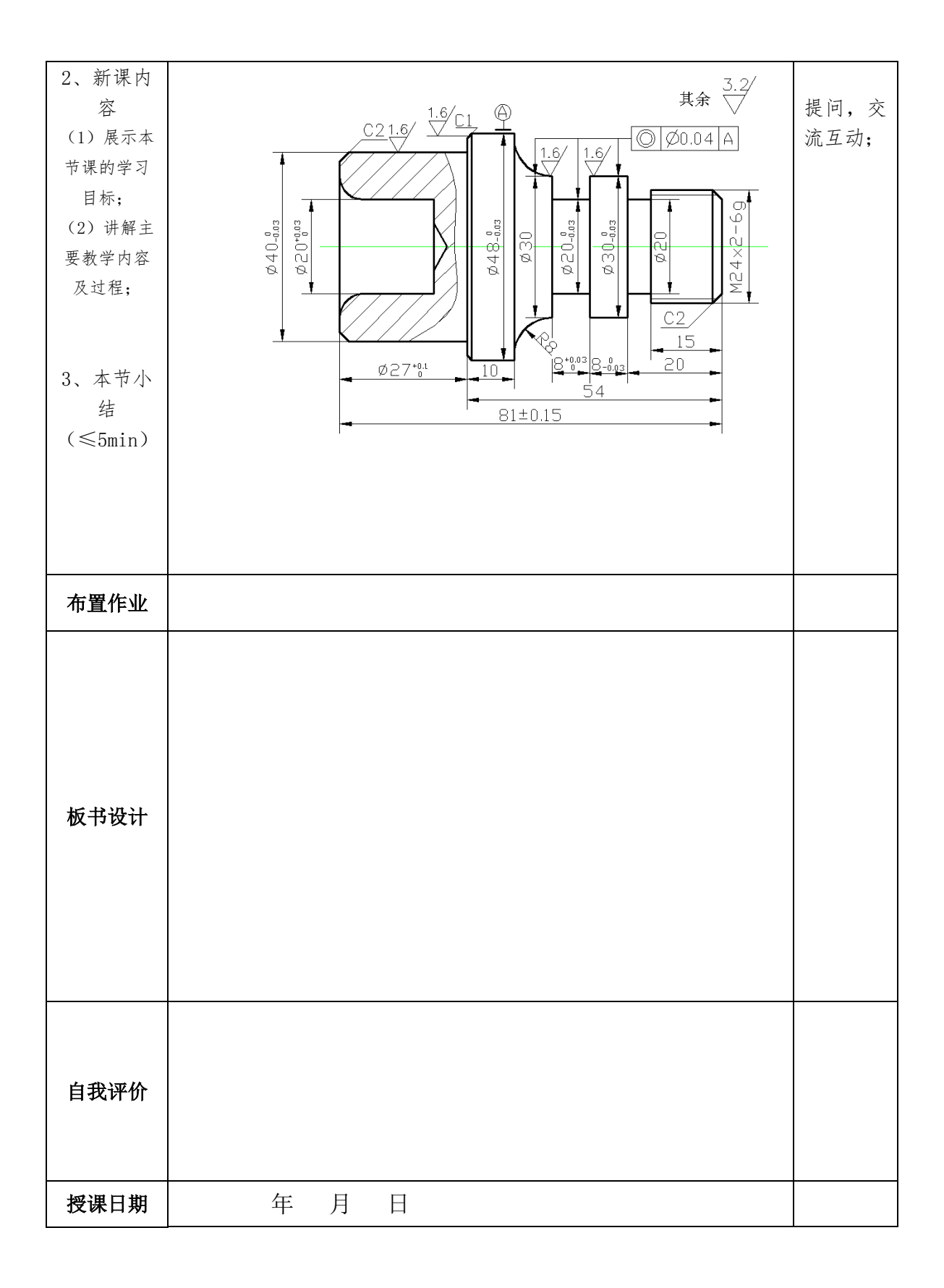